# Creating diagrams for chess problems Version 1.6

Thomas Brand Bornheim

Stefan Höning Neuss

2012/04/30

#### Abstract

It have been more than ten years now, since we last published a documented version of the diagram.sty, which is mainly intended to be used for typesetting chess problems. Since 1994 I (Stefan H"oning) made a couple of enhancements to the sourcecode of the style, without publishing and putting this into the documentation. We also needed to upgrade to  $\angle M_{\text{F}} X 2_{\epsilon}$ . The major change is the documentation language, which is english now.

The style itself tries to collect very detailed information about a chess problem by providing a lot of commands, which you may use to specify the necessary information. There are different reasons for this. One idea was to enable people to read L<sup>A</sup>TEX-diagrams into databases with information as detailed as possible. Otherwise it should be easy to change the layout of a diagram by applying a changed style - not by changing the source.

# Contents

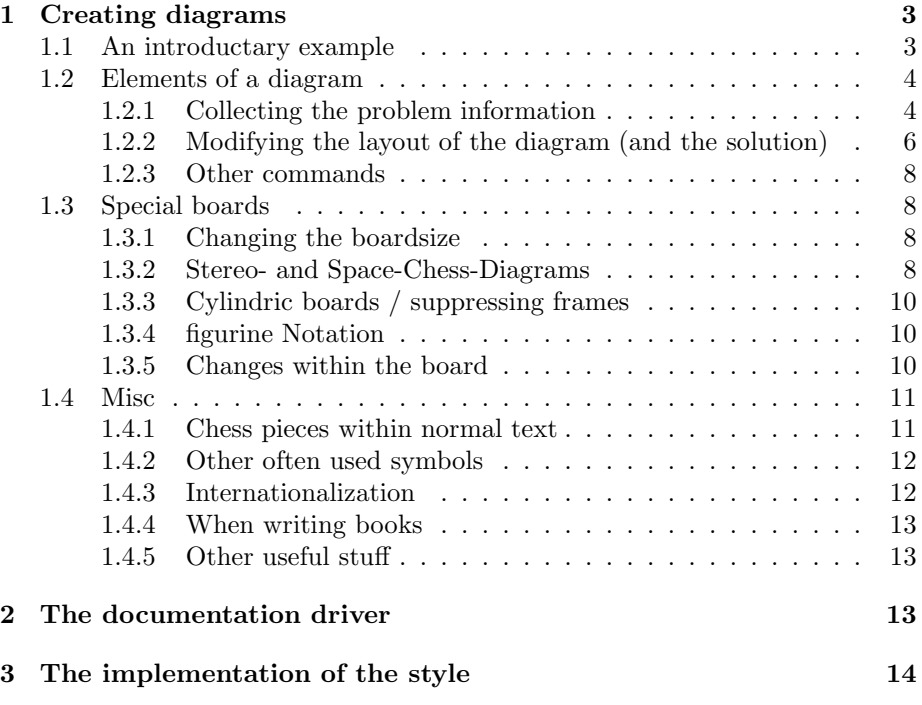

# 1 Creating diagrams

### 1.1 An introductary example

Let us first take a look at a simple example which should only show what you have to type into your LAT<sub>EX</sub>-code to get nice looking diagrams.

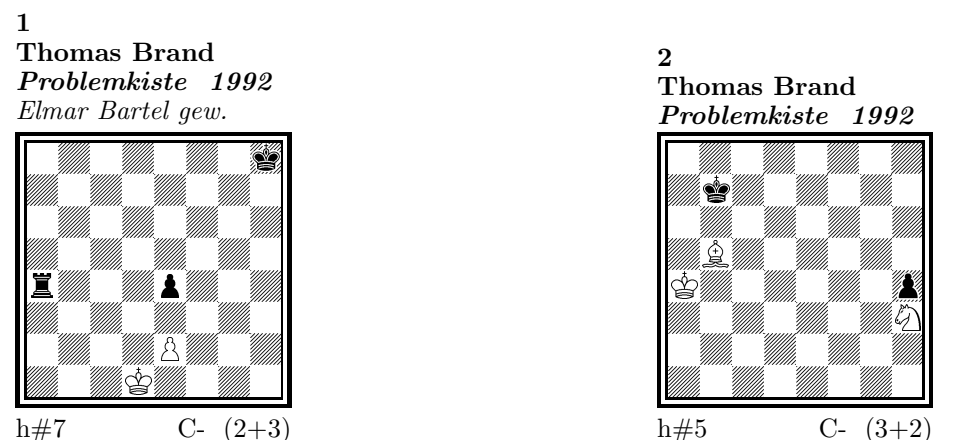

h#7 C-  $(2+3)$ 

#### 1) Thomas Brand:

1.Ta3 Kc2!, 2.Tf3 e×f3, 3.e3 f4, 4.e2 f5, 5.e1T f6, 6.Th1! (Te7?) f7, 7.Th7 f8D#

# 2) Thomas Brand:

1.Ka8 Sg1, 2.h3 Ka5, 3.h2 Kb6, 4.h×g1L+ Kc7, 5.La7 Lc6#

To use the package you have to make it available to LATFX using \usepackage{diagram} inside the preamble of your document.

Then you may use the diagram environment to create the diagrams. For the above example I had to type the following:

```
\begin{diagram}
  \author{Brand, Thomas}
  \source{Problemkiste} \year{1992}
  \dedic{Elmar Bartel gew.}
  \pieces[2+3]{wKd1, wBe2, sKh8, sBe4, sTa4}
  \stip{h\#7}
  \sol{1.Ta3 Kc2!, 2.Tf3 e\x f3, 3.e3 f4, 4.e2 f5, 5.e1T f6,
       6.Th1! (Te7?) f7, 7.Th7 f8D\#}
 \end{diagram}
%
 \hfill
%
 \begin{diagram}
 \author{Brand, Thomas}
  \source{Problemkiste} \year{1992}
  \pieces[3+2]{wKa4, wLb5, wSh3, sKb7, sBh4}
  \stip{h\#5}
  \sol{1.Ka8 Sg1, 2.h3 Ka5, 3.h2 Kb6, 4.h\x g1L+ Kc7, 5.La7 Lc6\#}
 \end{diagram}
```
\putsol

diagram Any information which belongs to a problem should be put between \begin{diagram} and \end{diagram}. The above examples contains information for authors, source, year of publication, stipulation, solution and (in diagram 1) a *dedication*.

> This information is shown around a chessboard except the solution, which is collected and put into the output using the \putsol command.

### 1.2 Elements of a diagram

This section describes the elements which may be used inside a diagram environment. For most of these elements there is no sense using them between \begin{diagram} and \end{diagram}. Some of them will not work outside of the environment (like  $-$ ). In case you use these switches anywhere outside you will specify the information for all problems in your surrounding environment (which may be the complete document).

#### 1.2.1 Collecting the problem information

The following information is typically given with a problem:

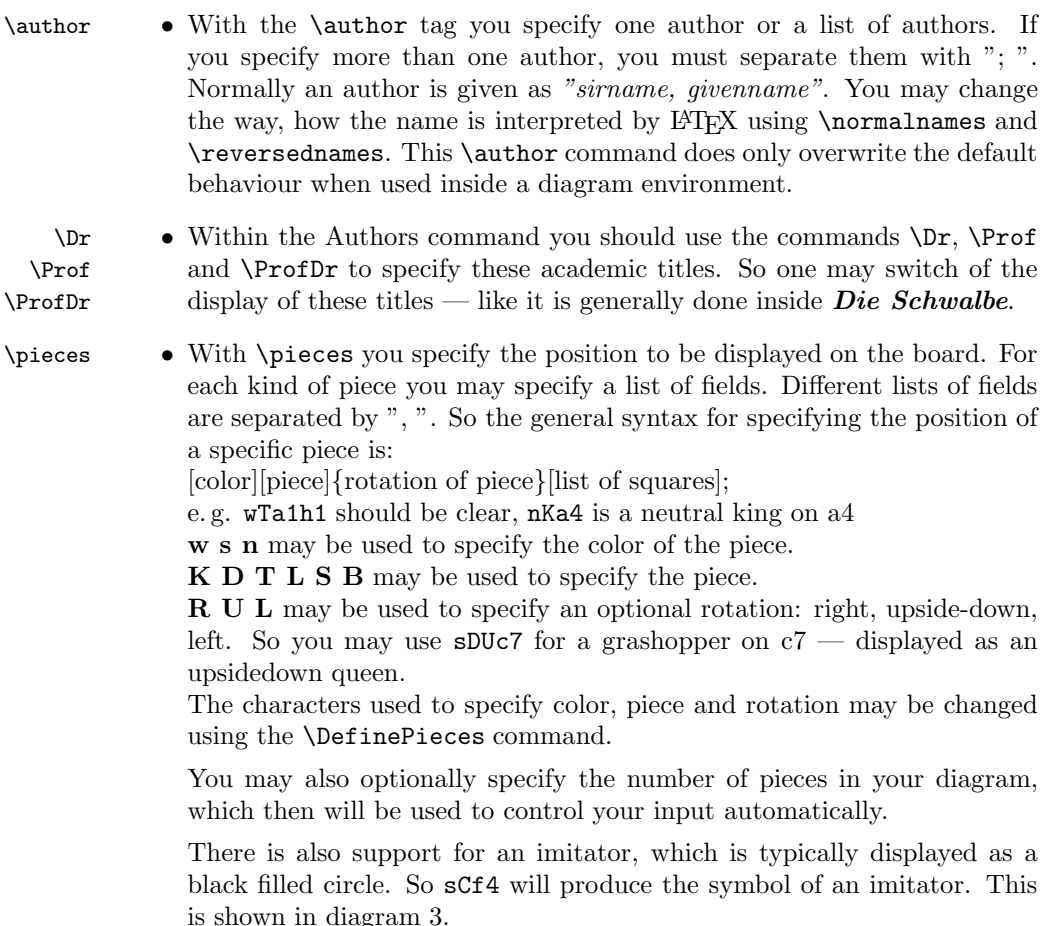

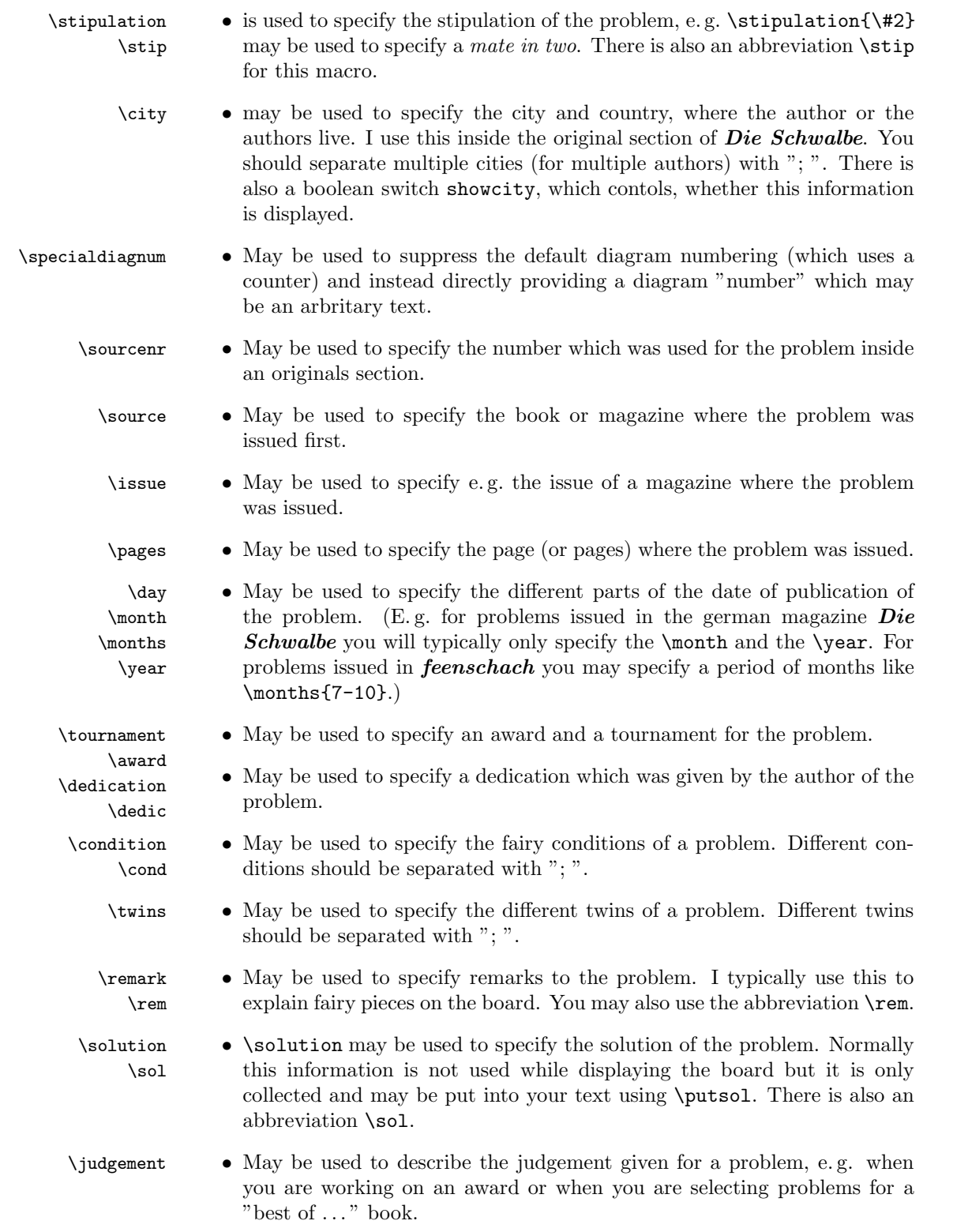

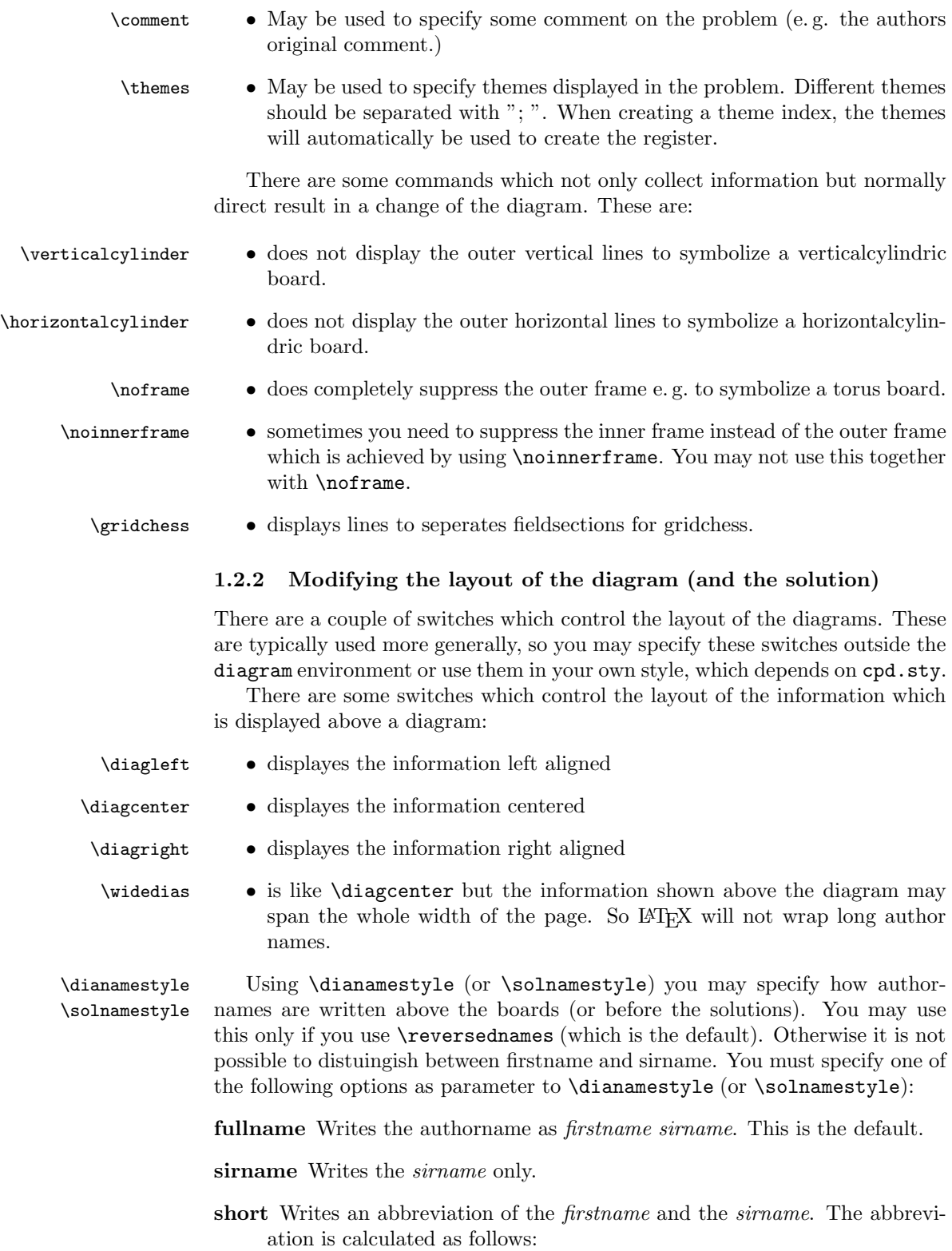

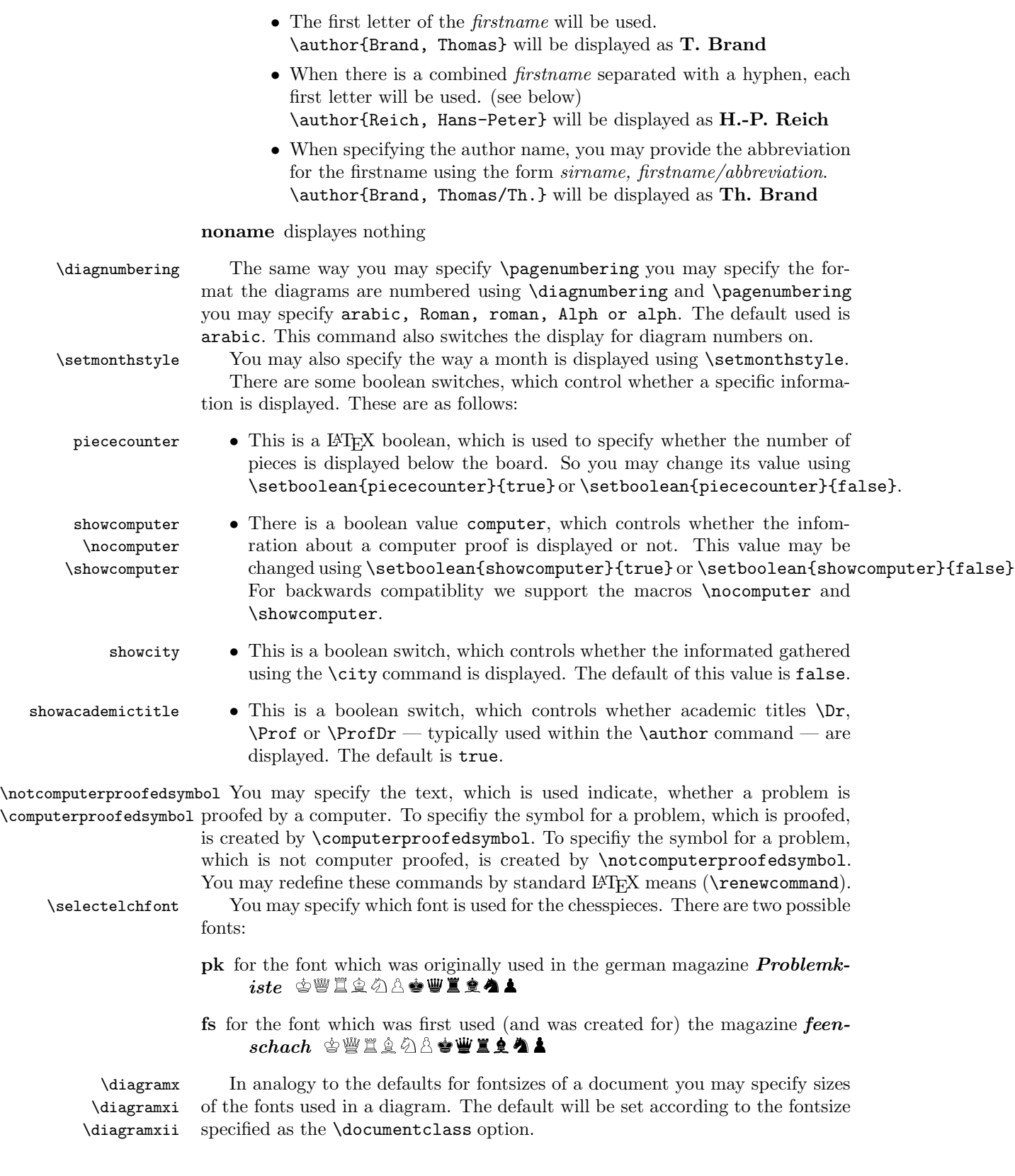

#### 1.2.3 Other commands

- 
- \label This overrides the normal \label definition such that the diagram number is displayed when using \ref instead of the page number.
- 
- \diagnum This macro expects a number as a parameter. The number will be used to (re-)initialize the diagram number counter. With this command the output of diagram numbers also is switched on. It must be used outside the diagram environment.

## 1.3 Special boards

#### 1.3.1 Changing the boardsize

diagram<sup>[]</sup> Instead of using a boardsize of  $8 \times 8$  some fairy problems need smaller or larger boards. This can be achieved by specifying the rows and columns as an optional parameter to the \begin{diagram} environment. You first have to specify the lines and then the rows as the following examples shows.

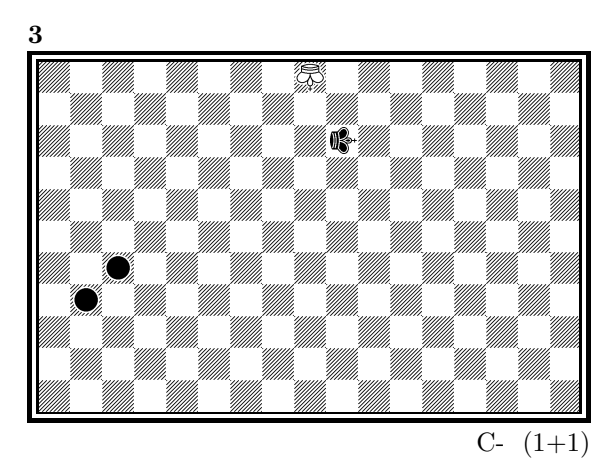

is created by

\begin{diagram}[17x11] \label{bigdia} \pieces{wKUi{11}, sKRj9, sCc5b4} \end{diagram}

As you can see in the example, pieces are set using the \pieces macro. When using boards with more than 8 lines you have to continue with charachters  $\mathbf{i}, \mathbf{j}$ , k, ... In a board with more than 9 rows you have to specify the rows in curly braces { } as shown in the example.

### 1.3.2 Stereo- and Space-Chess-Diagrams

stereodiagram Other boards which are used from time to time are stereochess or spacechess spacediagram[] boards (although there are quite few people which really have such boards!). To create these boards you just have to use either the stereodiagram or spacediagram environment instead of the normal diagram environment. Here is an example:

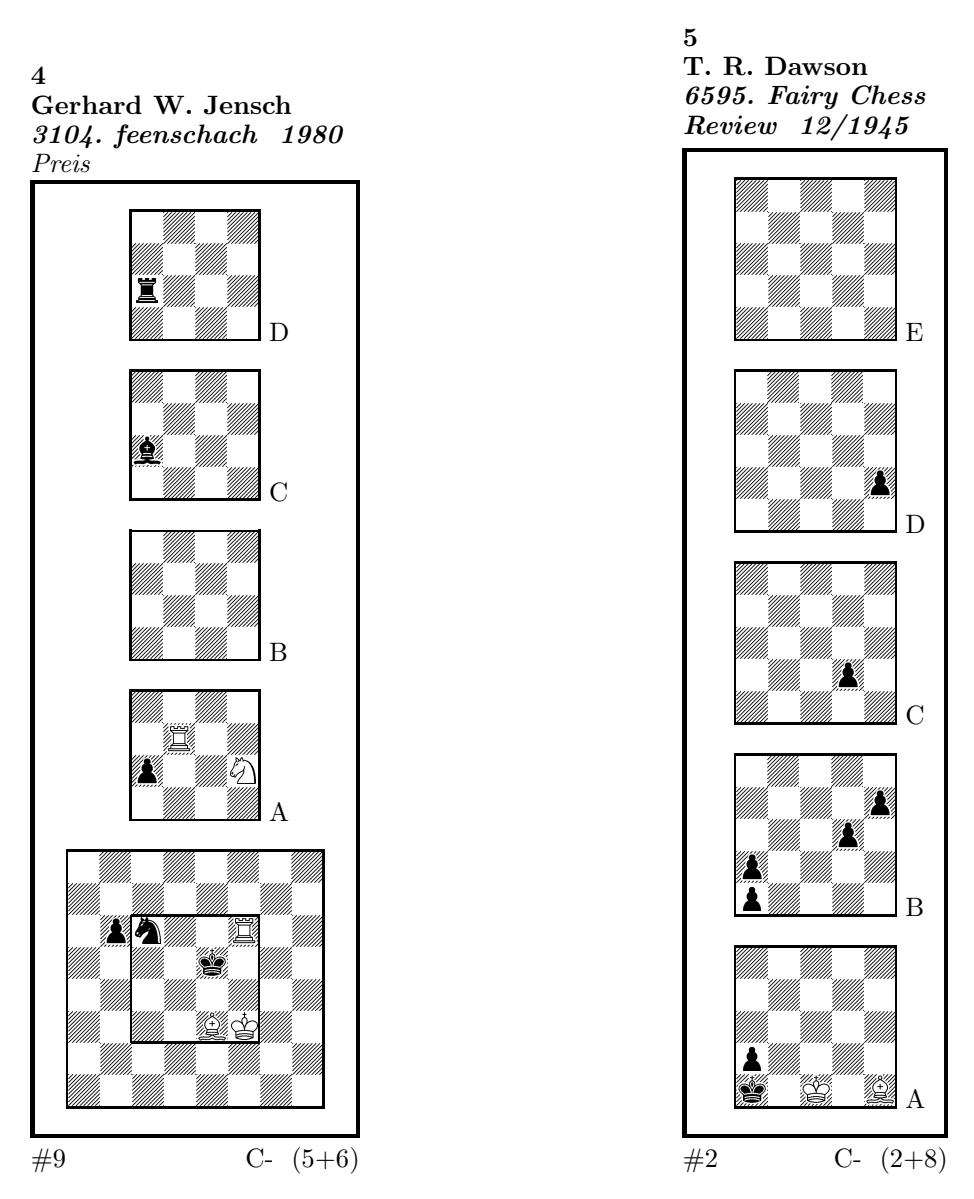

These diagrams have been produced by the following code:

```
\begin{stereodiagram}
\author{Jensch, Gerhard W.}
\sourcenr{3104.}
\source{feenschach}
\year{1980}
\award{Preis}
\pieces{wKf3, wTf6d5A, wLe3, wSf4A, sKe5, sTc4D, sLc4C, sSc6, sBb6c4A}
\stip{\#9}
\end{stereodiagram}
\hbox{\bf{hfill}}\begin{spacediagram}
\author{Dawson, T. R.}
\sourcenr{6595}.
```

```
\source{Fairy Chess Review}
\month{12}
\year{1945}
\pieces{wKc1A, wLe1A, sKa1A, sBa2Aa1Ba2Bd3Be4Bd2Ce2D}
\stip{\#2}
\end{spacediagram}
```
The main change is within the notation of the pieces, but people knowing space- or stereo-chess problems see that the notation is just one would expect.

\spacelayout Sometimes one would like show the different planes of a space diagram from left to right. This may be switched using the \spacelayout command, which takes one parameter:

vertical for planes organized bottom up

horizontal for planes organized left to right

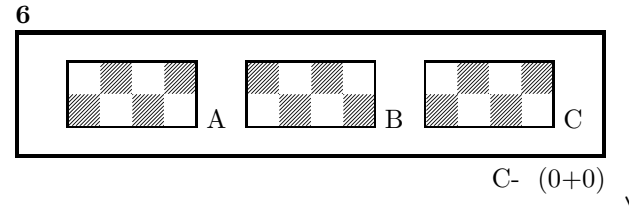

Is produced by

\begin{spacediagram}[4x2x3] \spacelayout{horizontal} \end{spacediagram}

#### 1.3.3 Cylindric boards / suppressing frames

\verticalcylinder \noframe \noinnerframe

\horizontalcylinder To stylize a cylindric board one typically does not show parts of the frame. When using **\verticalcylinder** the horizontal lines of the outer frame will not be drawn. \horizontalcylinder suppresses the drawing of the vertical lines of the outer frame. Using \noframe completely supresses the outer frame. \noinnerframe suppresses the innerframe. In case of stereo- or spacechess-diagrams \verticalcylinder, \horizontalcylinder and \noframe suppresses the inner frame.

#### 1.3.4 figurine Notation

figurine Instead of using the diagram, stereodiagram or spacediagram environment one may use the figurine environment. This suppresses the diagram output and produces a figurine notation inside the current text.

#### 1.3.5 Changes within the board

\nofields You may remove single fields by using the \nofields or \nosquares command. \nosquares Using this command does make sense for empty black fields only. This command expects a list of squares separated by "', "'. You may also use this command within a stereo- or space-diagram. In this case you must specify the fields the same way you do it inside the \pieces command.

\fieldframe You may specify single fields, which should be surrounded by a frame. This is possible using the \fieldframe command. You must specify the list of fields which should have frames the same way you specify fields within the **\nofields** command.

\gridlines A more general form of lines within diagrams is possible by using the \gridlines command. You may specify a list of horizontal or vertical lines within the diagram. Different lines should be separated by "', "'. A single line must be specified as:

[plane](v or h)(x-coordinate)(y-coordinate)(length in squares)

You must specify a plane in case of stereo- or space-chess only. For a vertical line starting at the lower left corner of "'c2"' ending at the upper left corner of " $c8$ "' the command to use is: \gridlines{v217}. Concerning the coordinates and length specifications you should pay attention to put values greater 9 in curly braces { }.

\fieldtext Sometimes you need to show text on some squares. This is done using the  $\left\{ \Theta \right\}$  (x-coordinate)(ycoordinate)

> Now an example how to use \gridlines, \nofields and \fieldtext to create some "'Letter-Board"' with text inside.

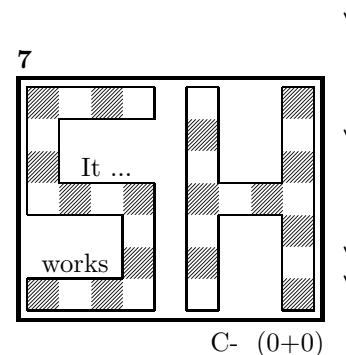

\begin{diagram}[9x7] \noinnerframe \nofields{a2, b2, c2, a3, b3, c3, % b5, c5, d5, b6, c6, d6, % e1, e2, e3, e4, e5, e6, e7, % g1, h1, h2, h2, g3, h3, g5, h5, g6, h6, g7, h7} \gridlines{h004, h013, h033, h143, h163, h074, % v001, v034, v142, v312, v404, v461, % h501, h571, h632, h642, h801, h871, % v507, v603, v643, v803, v843, v907} \fieldtext{{It ...}c5, {works}b2} \end{diagram}

## 1.4 Misc

#### 1.4.1 Chess pieces within normal text

Sometimes you may need symbols of chess pieces within your normal text, e. g. to show the Viele-Väter-Stellung  $\mathcal{L}$  c8,  $\mathcal{L}$  b6,  $\mathcal{L}$  a8,  $\mathbf{\triangle}$  a7. This is possible by  ${\wK}c8$ ,  ${\wB}b6$ ,  ${\sK}a8$ ,  ${\sB}a7$ . Additionally you may use some of these symbols:

\swL a white bishop on a black square

\ssL **2** a black bishop on a black square

 $\text{WNr}$   $\qquad$  a white nightrider

 $\sqrt{n}$  a neutral nightrider

 $\sqrt{s}Nr$  a black nightrider

- $\wedge$ wGh  $\overline{\mathbb{R}}$  a white grashopper
- $\infty$  a neutral grashopper
- $\setminus$ sGh  $\bar{m}$  a black grashopper
- $\Im$  an imitator, you may also use the Circle notation:
- $\sqrt{w}C$  a white circle
- $\operatorname{C}$  **C** a neutral circle
- \sC a black circle

#### 1.4.2 Other often used symbols

The style also defines commands for other symbols, which are often used within the declaration of twins or when writing a solution:

- \set \* setplay
- $\text{ra} \rightarrow \text{a left to right arrow}$
- $\ln$   $\leftrightarrow$  a double ended arrow
- \OO 0-0 king side castling
- $\setminus$ 000 0-0-0 queen side castling
- $\chi \times$  for "'takes"'
- $\langle \rangle$  any ∼ for any move (you may not simply use a ∼ within your text because TEX handles this as a protected space)

#### 1.4.3 Internationalization

- \DefinePieces This part is relevant for people who do not like the german notation for pieces and therefore want to change this within their sources. Using the german notation, you specify the color of a piece as  $w$ , s or n, the type of a piece as  $K$ , D, T, L, S, B and a possible rotation of a piece as L, R or U. To use another notation you may use the \DefinePieces command which takes 3 parameters.
	- 1. the letters used to specify the colors of the pieces using the order white, black, neutral
	- 2. the letters used to specify the type of a piece using the order king, queen, rook, bishop, knight, pawn. You may not use a capital C, because this is used for circles.
	- 3. the letters used to specify an optional rotation using the order left-turned, right-turned, upside-down. You must use capital letters for this.

When using a **\DefinePieces** command, the commands are changed to its next usage (or to the end of the document). The command not only changes the pieces you may use within the \pieces command but also defines commands to be used within normal text, as the following example shows: \DefinePieces{wbn}{KQRBNP}{LRU} \wDU\bKR\bwB creates  $\mathbb{R} \oplus \mathbb{Z}$ 

#### 1.4.4 When writing books

\develop To simplify your writings you may use the macro \develop. This will create the following additional information during developement:

- when you use \label in your diagrams the label will be shown at the left upper corner of the diagram.
- The given label will also be shown inside the solution and also in any register entry.
- when you have specified a  $\iota$  judgement this information will be put into the solution.

Most books on chessproblems contain registers for authors, sometimes also on themes and sources. As you already collect all these information very detailed within the diagram environment the generation of registers is very simple.

\sourceindex \maketindex \themeindex

\makeaindex To create a registers of authors you need to put the \makeaindex command \authorindex inside the preamble of your document. This instructs latex to write an intermediate file containing information about authors and the numbers of the diagrams.<sup>1</sup> After a first L<sup>AT</sup>EX run on your document, you need to convert the intermediate file. This may be done with the makeindex program, which will typically called like

makeindex -o <filename>.and <filename>.adx

The resulting register may be put into your document using the \authorindex command.

\makesindex Like an index for authors you may also create indices for sources and/or themes. For an source register you need to put \makesindex into your document preamble; for a theme register the command is \maketindex. The conversion commands for the intermediate files are

```
makeindex -o <filename>.snd <filename>.sdx
for the source register and
makeindex -o <filename>.tnd <filename>.tdx
for the theme register.
```
The source register is inserted into the text using \sourceindex and the theme register using \themeindex.

#### 1.4.5 Other useful stuff

 $\simeq$  In some environments — like window — the use of  $\parrow$  leads to unwanted effects. Therefore we use the command \solpar inside the definition of **\@dia@solution**, which is used to display a single solution when using \putsol. You may use \renewcommand{\solpar} to provide another definition of \solpar in such situations.

# 2 The documentation driver

The following code will generate the documentation. Since it is the first piece of code in the file, the documentation can be obtained by simply processing the file with  $\text{LATEX } 2\varepsilon$ .

<sup>1</sup>Normally registers contain page numbers but with chess problems normally people refer to the diagram numbers.

1  $\langle *driver \rangle$ 

- *\documentclass[a4paper]{article}*
- *\usepackage{doc}*
- *\usepackage{diagram}*
- *\EnableCrossrefs*
- *\CodelineIndex*
- *\RecordChanges*
- *\begin{document}*
- *\DocInput{diagram.dtx}*
- *\end{document}*
- 11  $\langle$ /driver $\rangle$

# 3 The implementation of the style

Specifies the preamble of our style file.

12  $\langle *style \rangle$ 

```
13 \ProvidesPackage{diagram}[2011/06/04]
```
*\DeclareOption{10pt}{\AtBeginDocument{\diagramx}}*

- *\DeclareOption{11pt}{\AtBeginDocument{\diagramxi}}*
- *\DeclareOption{12pt}{\AtBeginDocument{\diagramxii}}*
- *\ExecuteOptions{10pt}*
- *\ProcessOptions*
- *\RequirePackage{ifthen}*
- *\RequirePackage{calc}*

Now we declare some constants to unify its usage within the style file.

```
21 \chardef\f@ur=4
22 \chardef\@ight=8
23 \newcount\elchfont
```

```
24
```

```
25 \chardef\@pkelch=0
```
*\chardef\@fselch=1*

```
27
```

```
28 \newcount\dia@type
```

```
29
```

```
30 \newif\if@textproblem\@textproblemfalse
```

```
31 \def\textproblem{\@textproblemtrue\let\@dia@stipulation=\relax}
32
```

```
33 \newif\if@solafterdiagram\@solafterdiagramfalse
```

```
34 \def\solafterdiagram{\@solafterdiagramtrue\ignorespaces}
```

```
35
36 \newif\if@vframe\@vframetrue
```

```
37 \newif\if@hframe\@hframetrue
```

```
38 \newif\if@leaveOuter\@leaveOutertrue
```

```
39
```
 *\newif\if@shortform* 

```
42 \newif\ifspace@vertical
```

```
43 \def\spacehorizontal{\space@verticalfalse}
```

```
45 \newif\ifdi@no
```

```
46 \newcounter{board@nr}
```

```
47 % \newif\iffigcnt
```

```
48 \newboolean{piececounter}
49 \newcount\r@w
50 \newcount\lin@
51 \newcount\pl@ne
52 \newcount\current@plane
53
54 \newcount\w@cnt
55 \newcount\b@cnt
56 \newcount\n@cnt
57 \newboolean{showcity}
58 \setboolean{showcity}{false}
59 \newboolean{showacademictitle}
60 \setboolean{showacademictitle}{true}
   We have counters for each color to count the pieces on the board.
61 \newboolean{cpd@checkPieceCounts}
62 \newcounter{cpd@defWhitePieces}
63 \newcounter{cpd@defBlackPieces}
64 \newcounter{cpd@defNeutralPieces}
65
66 \newcounter{cpd@whitePieces}
67 \newcounter{cpd@blackPieces}
68 \newcounter{cpd@neutralPieces}
69
70 \newcommand{\cpd@stepcounterWhite}{\stepcounter{cpd@whitePieces}}
71 \newcommand{\cpd@stepcounterBlack}{\stepcounter{cpd@blackPieces}}
72 \newcommand{\cpd@stepcounterNeutral}{\stepcounter{cpd@neutralPieces}}
73 \global\let\cpd@stepcounterPieces\relax
74
75 \newcount\help@a
76 \newcount\help@b
77
78 \newbox\dia@box
79 \newbox\@cnt@box
80 \newdimen\@cnt@wd
81 \newbox\@stip@box
82
83 \newdimen\topdist\topdist\z@
84 \newbox\@test@box
85 \newdimen\@test@dimen
86 \newif\if@left
87
88 \newcount\brd@ff
89
90 \newdimen\dia@lineskip
91
92 \newdimen\board@width
93 \newdimen\bd@width
94 \newdimen\head@width
95 \newdimen\sq@width
96
97 \newdimen\grid@width
98 \newdimen\inner@frame
```

```
99 \newdimen\outer@frame
```

```
100 \newdimen\space@frame
```

```
101 \newdimen\v@frame@dist
```
- *\newdimen\h@frame@dist*
- *\newdimen\space@frame@dist*
- *\newdimen\v@space@dist*
- *\newdimen\h@space@dist*
- 
- *\newbox\sq@box*
- *\newbox\plane@box*

We need a lot of token registers to register the information from within the diagram environment. These token registers are defined here. Initially each token register is defined to contain \relax, which serves as an end-marker when parsing lists.

```
109 \newtoks\typis@tk\typis@tk={\relax}
110 \newtoks\label@tk\label@tk={\relax}
111 \newtoks\sol@tk\sol@tk={\relax}
112 \newtoks\number@tk\number@tk={\relax}
113 \newtoks\aut@tk\aut@tk={\relax}
114 \newtoks\city@tk\city@tk={\relax}
115 \newtoks\sourcenr@tk\sourcenr@tk={\relax}
116 \newtoks\source@tk\source@tk={\relax}
117 \newtoks\day@tk\day@tk={\relax}
118 \newcount\from@month\from@month=\z@
119 \newcount\to@month\to@month=\z@
120 \newtoks\year@tk\year@tk={\relax}
121 \newtoks\issue@tk\issue@tk={\relax}
122 \newtoks\pages@tk\pages@tk={\relax}
123 \newtoks\tournament@tk\tournament@tk={\relax}
124 \newtoks\award@tk\award@tk={\relax}
125 \newtoks\after@tk\after@tk={\relax}
126 \newtoks\version@tk\version@tk={\relax}
127 \newtoks\correction@tk\correction@tk={\relax}
128 \newtoks\dedic@tk\dedic@tk={\relax}
129 \newtoks\fidealbum@tk\fidealbum@tk={\relax}
130 \newtoks\theme@tk\theme@tk={\relax}
131 \newtoks\twins@tk\twins@tk={\relax}
132 \newtoks\judgement@tk\judgement@tk={\relax}
133 \newtoks\comment@tk\comment@tk={\relax}
134 \newtoks\computer@tk\computer@tk={-}
135 \newtoks\nofields@tk\nofields@tk={\relax}
136 \newtoks\fieldframe@tk\fieldframe@tk={\relax}
137 \newtoks\gridlines@tk\gridlines@tk={\relax}
138 \newtoks\pieces@tk\pieces@tk={\relax}
139 \newtoks\fieldtext@tk\fieldtext@tk={\relax}
140 \newtoks\text@tk\text@tk={\relax}
141 \newtoks\stipulation@tk\stipulation@tk={\relax}
142 \newtoks\condition@tk\condition@tk={\relax}
143 \newtoks\remark@tk\remark@tk={\relax}
    To remember, which information has been specified, we define TEX-booleans
for each command.
```
*\newif\if@label\@labelfalse*

```
145 \newif\if@number\@numberfalse
```

```
146 \newif\if@special\@specialfalse
```

```
147 \newif\ifauth@r\auth@rfalse
```

```
148 \newif\if@city\@cityfalse
149 \newif\if@sourcenr\@sourcenrfalse
150 \newif\if@source\@sourcefalse
151 \newif\if@date\@datefalse
152 \newif\if@day\@dayfalse
153 \newif\if@year\@yearfalse
154 \newif\if@issue\@issuefalse
155 \newif\if@pages\@pagesfalse
156 \newif\if@tournament\@tournamentfalse
157 \newif\if@award\@awardfalse
158 \newif\if@after\@afterfalse
159 \newif\if@version\@versionfalse
160 \newif\if@correction\@correctionfalse
161 \newif\if@dedication\@dedicationfalse
162 \newif\if@fidealbum\@fidealbumfalse
163 \newif\if@twins\@twinsfalse
164 \newif\if@theme\@themefalse
165 \newif\if@computer\@computerfalse
166 \newif\if@judgement\@judgementfalse
167 \newif\if@comment\@commentfalse
168 \newif\if@pieces\@piecesfalse
169 \newif\if@fieldtext\@fieldtextfalse
170 \newif\if@nofields\@nofieldsfalse
171 \newif\if@gridlines\@gridlinesfalse
172 \newif\if@fieldframe\@fieldframefalse
173 \newif\if@stdgrid\@stdgridfalse
174 \newboolean{showcomputer}\setboolean{showcomputer}{true}%
175 \newcommand*{\computerproofedsymbol}{C+}
176 \newcommand*{\notcomputerproofedsymbol}{C-}
177 % \newif\if@show@computer\@show@computertrue
178 \newif\if@stipulation\@stipulationfalse
179 \newif\if@condition\@conditionfalse
180 \newif\if@remark\@remarkfalse
181 \newif\if@typis\@typisfalse
182 \newif\if@widedias\@widediasfalse
183 \newif\ifx@twins\x@twinsfalse
184 \newif\ifx@cond\x@condfalse
185 \newif\ifimitator\imitatorfalse
186 \newif\ifnormal@names\normal@namesfalse
187 \newif\ifs@lu
188 \newif\if@develop\@developfalse
189 \newif\if@notfirst
190 \newif\if@first
191 \newwrite\s@lfd
192 \let\below@newline=\relax
193 % These are used by the "old" board creating mechanism
194 \newcount\@lines
195 \newcount\@rows
196 \newcount\lines@max
197 \newcount\rows@max
198 \newcount\planes@max
```
The following counters are used when creating the diagram itself.

```
199 \newcounter{cpd@rowsmax}
```
- *\newcounter{cpd@linesmax}*
- *\newcounter{cpd@current@row}*
- *\newcounter{cpd@current@line}*
- *\newcounter{cpd@maxsquare}*
- *\newcounter{cpd@helper}*
- *\newcounter{cpd@current@square@index}*
- *\newcounter{cpd@current@square@value}*

Some boolean T<sub>E</sub>X-switches used whithin stereo- or spacechess diagrams.

- *\newif\if@stereo\@stereofalse*
- *\newif\if@space\@spacefalse*

These boolean switches are used to control the output of registers.

- *\newif\if@aindex\@aindexfalse*
- *\newif\if@sindex\@sindexfalse*
- *\newif\if@tindex\@tindexfalse*
- *\newif\ifds@label*

\diagram Defines the code executed in \begin{diagram}. In case no optional size is given, \@diagram a normal 8×8 board is generated.

```
213 \def\diagram{%
214 \begingroup%
215 \@ifnextchar [{\@diagram}{\@diagram[\@ight x\@ight]}%
216 }
217
218 \def\@diagram[#1x#2]{%
219 \lines@max=#1%
220 \rows@max=#2%
221 \setcounter{cpd@linesmax}{#1}%
222 \setcounter{cpd@rowsmax}{#2}%
223 \setcounter{cpd@maxsquare}{\value{cpd@rowsmax}*\value{cpd@linesmax}}%
224 \pl@ne=\z@%
225 \current@plane=\z@%
226 \let\put@sqs=\put@sqs@normal%
227 \let\read@plane=\read@plane@normal%
228 \@start@diagram%
229 }
230 \def\stereodiagram{%
231 \begingroup%
232 \@stereotrue%
233 \let\put@sqs=\put@sqs@stereo%
234 \let\read@plane=\read@plane@stereo%
235 \@start@diagram%
236 }
237 \def\spacediagram{%
238 \begingroup%
239 \@spacetrue%
240 \@ifnextchar [{\@spacediagram}{\@spacediagram[5x5x5]}%
241 }
242
243 \def\@spacediagram[#1x#2x#3]{%
244 \lines@max=#1%
245 \rows@max=#2%
246 \planes@max=#3%
```

```
247 \let\put@sqs=\put@sqs@space%
248 \let\read@plane=\read@plane@space%
249 \@start@diagram%
250 }
251 \def\@start@diagram{%
252 \init@vars%
253 \let\author=\ds@author%
254 \let\day=\ds@day%
255 \let\month=\ds@month%
256 \let\year=\ds@year%
257 \let\label=\ds@label%
258 \ignorespaces%
259 }
260
261 \def\showtypis#1{%
262 \@typistrue%
263 \typis@tk={#1}%
264 \ignorespaces%
265 }
266
267 \def\enddiagram{%
268 \let\author=\orig@author%
269 \let\day=\orig@day%
270 \let\month=\orig@month%
271 \let\year=\orig@year%
272 \let\label=\orig@label%
273 \if@number%
274 \else%
275 \refstepcounter{board@nr}% so \label and \ref work properly
276 \fi%
277 %
278 % Now \label@tk should be set, if wanted, so
279 % we can generate the index entries
280 %
281 \@aindex%
282 \@sindex%
283 \@tindex%
284 %
285 % Now \@currentlabel will be set right, so we can use
286 % the original label
287 \if@label%
288 \expandafter\@set@label\the\label@tk;%
289 \fi%
290 %
291 % Now we know, if we have frames so we can setup our dimensions
292 %
293 \global\sq@width=\fontdimen\tw@\chessfont%
294 \if@stereo%
295 \bd@width=\@ight\sq@width%
296 \board@width=\@ight\sq@width%
297 \ifdim\h@frame@dist<\sq@width%
298 \h@frame@dist=\sq@width%
299 \fi%
300 % We do already skip with \v@space@dist
```
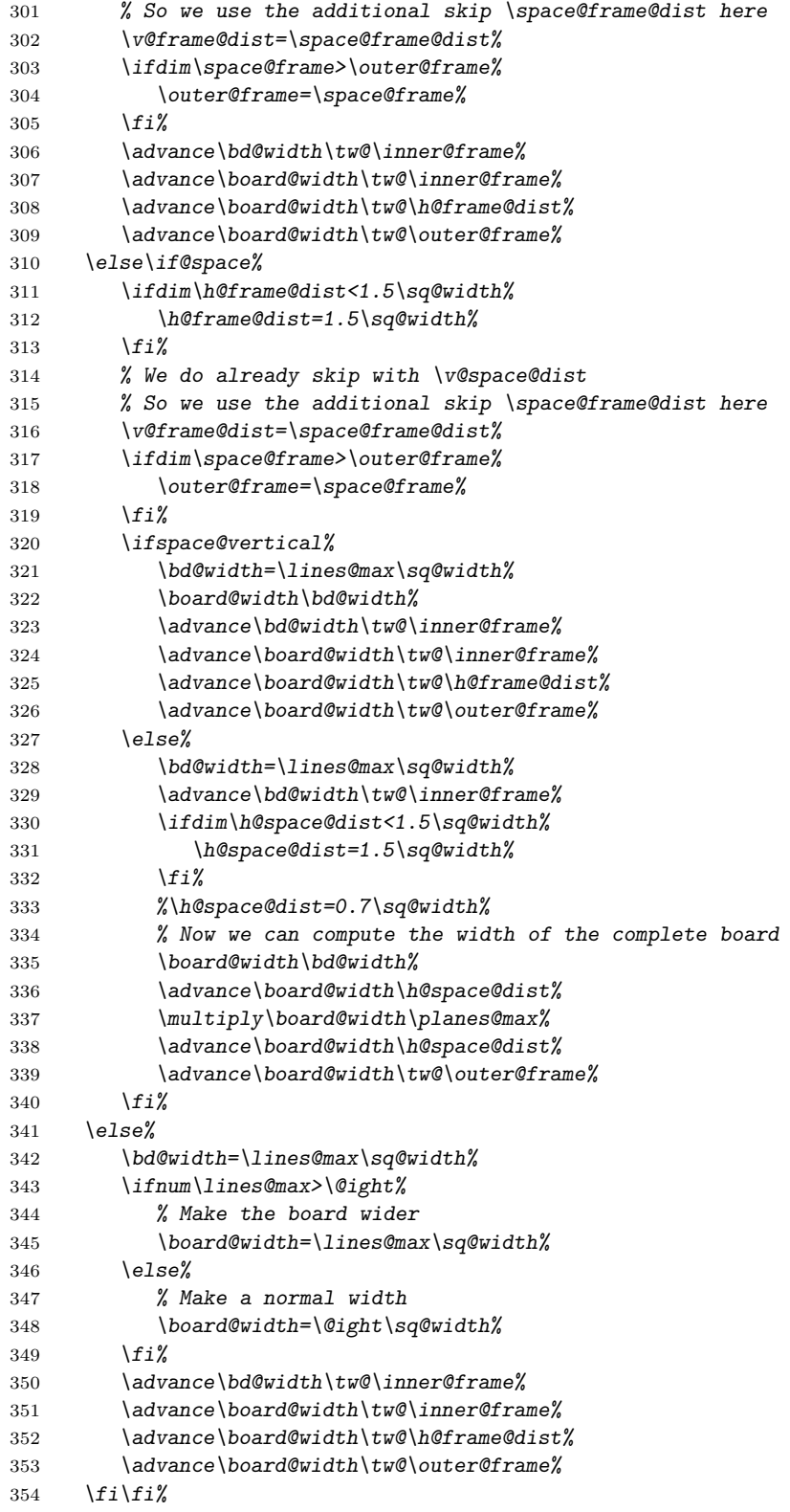

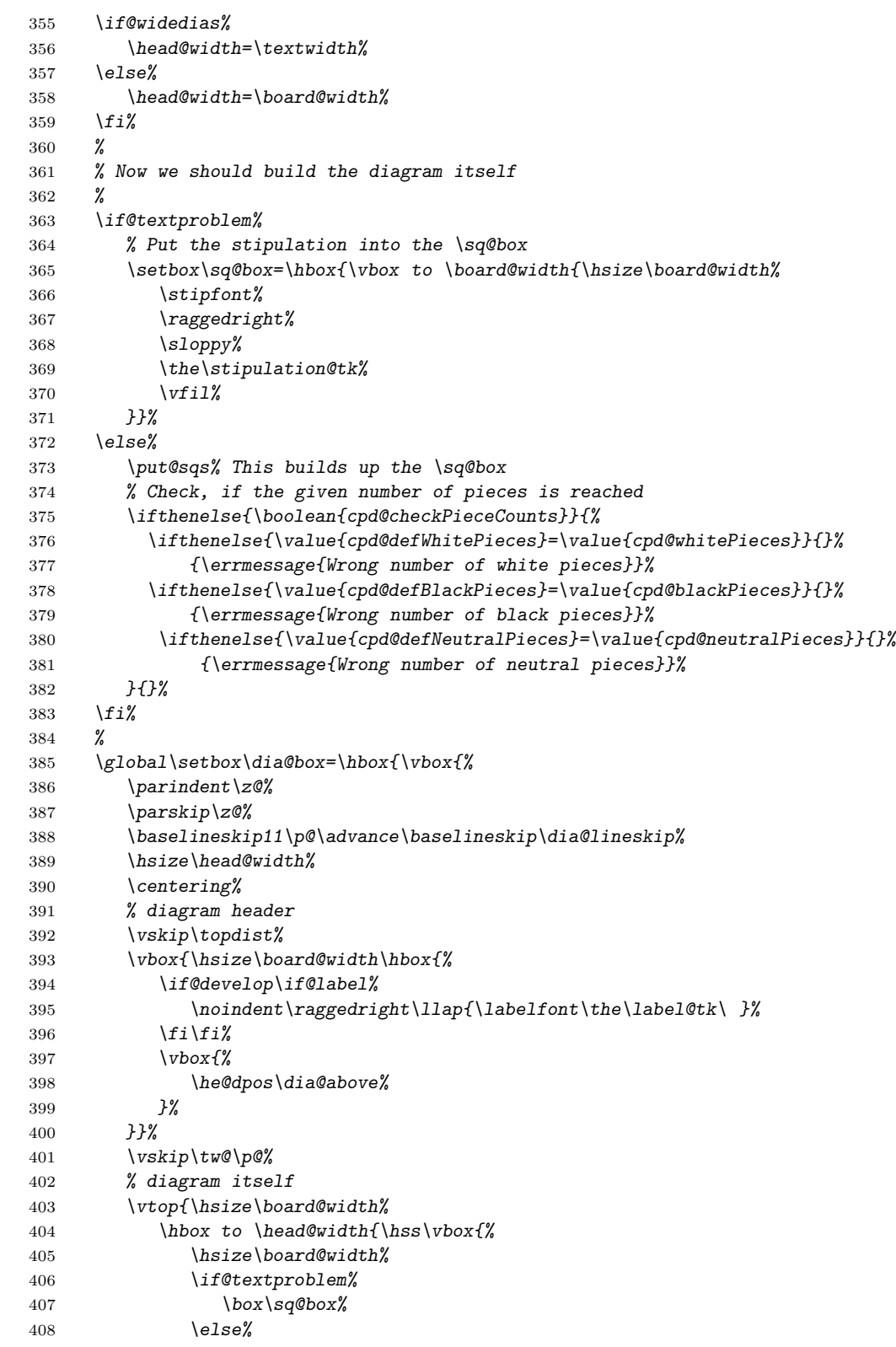

```
409 \outer@henbox{\box\sq@box}%
410 \fi%
411 }\hss}%
412 % diagram trailer
413 \hbox to \head@width{\hss\vtop{%
414 \hsize\board@width%
415 \parskip\z@%
416 \raggedright%
417 \put@count%
418 \dia@below%
419 }\hss}%
420 }%
421 }}% End of \dia@box
422 \do@dia@job%
423 \endgroup%
424 }
425
426 \def\put@count{%
427 % First we build the box with the figure count
428 \ifthenelse{\boolean{showcomputer}\OR\boolean{piececounter}}{%
429 \global\setbox\@cnt@box=\hbox{%
430 \stipfont%
431 \ifthenelse{\boolean{showcomputer}}{%
432 \ \ \if@computer\computerproofedsymbol\else\notcomputerproofedsymbol\fi%
433 }{}%
434 \ifthenelse{\boolean{piececounter}}{%
435 \ \ (\arabic{cpd@whitePieces}+\arabic{cpd@blackPieces}%
436 \ifthenelse{\value{cpd@neutralPieces}>0}{+\arabic{cpd@neutralPieces}}{})%
437 }{}%
438 }%
439 \@cnt@wd=\wd\@cnt@box%
440 \hangindent-\@cnt@wd%
441 \hangafter\m@ne%
442 \noindent%
443 \hbox to \z@{%
444 \hbox to \board@width{\hfil\unhbox\@cnt@box}\hskip -\board@width%
445 }%
446 }{}%
447 }
448
449 \let\endstereodiagram=\enddiagram
450 \let\endspacediagram=\enddiagram
451 \def\figurine{%
452 \begingroup%
453 \init@vars%
454 \let\author=\ds@author%
455 \let\day=\ds@day%
456 \let\month=\ds@month%
457 \let\year=\ds@year%
458 \let\label=\ds@label%
459 }
460
461 \def\endfigurine{%
462 \let\author=\orig@author%
```

```
463 \let\day=\orig@day%
464 \let\month=\orig@month%
465 \let\year=\orig@year%
466 \let\label=\orig@label%
467 \if@number%
468 \else%
469 \refstepcounter{board@nr}% so \label and \ref work properly
470 \fi%
471 %
472 % Now \label@tk should be set, if wanted, so
473 % we can generate the index entries
474 %
475 \@aindex%
476 \@sindex%
477 \@tindex%
478 %
479 % Now \@currentlabel will be set right, so we can use
480 % the original label
481 %
482 \if@label%
483 \expandafter\@set@label\the\label@tk;%
484 \fi%
485 %
486 \@show@figurine%
487 \endgroup%
488 }
489 %
490 \gdef\selectelchfont#1{%
491 \global\elchfont\csname @#1elch\endcsname\defaultelchfont%
492 }
```
Here we define commands to change fonts used for text above and below the diagram. You may redefine to adjust the fonts to your needs.

```
\authorfont
```

```
\cityfont
493 \newcommand*{\authorfont}{\bfseries}
\sourcefont
494 \newcommand*{\cityfont}{\slshape}
 \awardfont
495 \newcommand*{\sourcefont}{\bfseries\itshape}
 \dedicfont
496 \newcommand*{\awardfont}{\itshape}
  \stipfont
497 \newcommand*{\dedicfont}{\itshape}
   \remfont
498 \newcommand*{\stipfont}{\rmfamily}
 \labelfont
499 \newcommand*{\remfont}{\rmfamily}
 \boardfont 500 \newcommand*{\labelfont}{\rmfamily}
            501 \newcommand*{\boardfont}{\rmfamily}
```
We have three different default sizes for diagrams. The following commands switch fontsizes used for the chessfonts to typeset the diagrams.

```
\diagramx
 \diagramxi
502 \newcommand*{\diagramx}{
\lambdadiagramxii 503503 \ifcase\elchfont\relax%
            504 \font\chessfont=pkelch12
           505 \font\chtextfont=pkelch10
           506 \else%
            507 \font\chessfont=fselch12
```

```
508 \font\chtextfont=fselch10
509 \fi%
510 \dia@lineskip\z@
511 \dia@type\z@
512 }
513
514 \newcommand*{\diagramxi}{
515 \ifcase\elchfont\relax%
516 \font\chessfont=pkelch14
517 \font\chtextfont=pkelch11
518 \else%
519 \font\chessfont=fselch14
520 \font\chtextfont=fselch11
521 \fi%
522 \dia@lineskip\@ne\p@
523 \dia@type\@ne
524 }
525
526 \newcommand*{\diagramxii}{
527 \ifcase\elchfont\relax%
528 \font\chessfont=pkelch16
529 \font\chtextfont=pkelch12
530 \else%
531 \font\chessfont=fselch16
532 \font\chtextfont=fselch12
533 \fi%
534 \dia@lineskip\tw@\p@
535 \dia@type\tw@
536 }
```
\defaultelchfont \defaultelchfont is used to define the fontsize used to typeset the diagrams depending on the documentsize.

```
537 \def\defaultelchfont{%
538 \ifcase\@ptsize\relax%
539 \diagramx\or%
540 \diagramxi\or%
541 \diagramxii%
542 \fi%
543 }
544 \def\dianamestyle#1{\def\@dianame{\csname @#1\endcsname}}
545 \def\solnamestyle#1{\def\@solname{\csname @#1\endcsname}}
546 \def\diagnum#1{\c@board@nr=#1\advance\c@board@nr\m@ne}
```
\ra Now we define a couple of abbreviations and special symbols often used when \lra setting problem chess documents.

```
\rla
547 \def\ra{\mbox{$\rightarrow$}}
      \x
548 \def\lra{\mbox{$\leftrightarrow$}}
    \set
549 \let\rla=\lra
     \OO
550 \def\x{\mbox{\ifmmode\times\else$\times$\fi}}
    \OOO
551 \def\set{\kern -.05em\raise .1ex\hbox{*}}
    \any
552 \def\@O{0\raise.25ex\hbox{-}\kern -.1em\relax}
\further
553 \def\OO{\@O0}
         554 \def\OOO{\@O\@O0}
```

```
555 \def\any{\ifmmode\sim\else$\sim$\fi}
                  556 \def\further{\ifmmode\Rightarrow\else$\Rightarrow$\fi\ \ignorespaces}
                  557 \def\spacelayout#1{\csname space@#1\endcsname}
                  558 \def\nodiagnumbering{\global\di@nofalse}
                  559 \def\diagnumbering#1{%
                  560 \di@notrue\diagnum{\@ne}%
                  561 \gdef\thediag{\csname @#1\endcsname\c@board@nr}%
                  562 }
      \diagcenter
The macros \diagcenter, \diagleft and \diagright simply define the macro
        \diagleft
\he@dpos to the corresponding paragraph alignment.
       \diagright
563 \def\diagcenter{\def\he@dpos{\centering}}
                  564 \def\diagleft{\def\he@dpos{\raggedright}}
                  565 \def\diagright{\def\he@dpos{\raggedleft}}
   \setmonthstyle The implementation of \setmonthstyle does \diagnumbering define a com-
                   mand which uses the given parameter as a part of the command name.
                  566 \def\setmonthstyle#1{\def\write@month{\csname @#1\endcsname}}
                  567 \def\specialdiagnum#1{%
                  568 \@specialtrue%
                  569 \number@tk={#1}\@numbertrue\def\thediag{#1}\def\@currentlabel{#1}%
                 570 \ignorespaces%
                 571 }
        \ds@label
The macros \ds@label and \ds@author are defined internally and are made
       \ds@author
public within \begin{diagram}. This is because the macros \label and
                   \author are normal LATEX-macros and I want to avoid to redefine these globally.
                  572 \def\ds@label{%
                 573 \@ifstar{\ds@labelfalse\ds@xlabel}{\ds@labeltrue\ds@xlabel}%
                 574 }
                 575 \def\ds@author#1{%
                 576 \aut@tk={#1}\auth@rtrue%
                  577 \ignorespaces%
                  578 }
\ds@academictitle
              \Dr
579 \def\ds@academictitle#1{\ifthenelse{\boolean{showacademictitle}}{#1~}{}\ignorespaces}
            \Prof
580 \newcommand{\Dr}{\ds@academictitle{Dr.}}
          \ProfDr
581 \newcommand{\Prof}{\ds@academictitle{Prof.}}
                  582 \newcommand{\ProfDr}{\ds@academictitle{Prof.\,Dr.}}
                  583 \def\city#1{%
                 584 \city@tk={#1}\@citytrue%
                  585 \ignorespaces%
                  586 }
                  587 \def\sourcenr#1{%
                 588 \sourcenr@tk={#1}\@sourcenrtrue%
                 589 \ignorespaces%
                 590 }
                 591 \def\source#1{%
                 592 \source@tk={#1}\@sourcetrue%
                 593 \ignorespaces%
```

```
25
```

```
594 }
595 \def\ds@day#1{%
596 \day@tk={#1}\@daytrue\@datetrue%
597 \ignorespaces%
598 }
599 \def\ds@month#1{%
600 \from@month=#1\@datetrue%
601 \ignorespaces%
602 }
603 \def\months#1{%
604 \@months#1;%
605 \ignorespaces%
606 }
607 \def\ds@year#1{%
608 \year@tk={#1}\@yeartrue\@datetrue%
609 \ignorespaces%
610 }
611 \def\issue#1{%
612 \issue@tk={#1}\@issuetrue%
613 \ignorespaces%
614 }
615 \def\pages#1{%
616 \pages@tk={#1}\@pagestrue%
617 \ignorespaces%
618 }
619 \def\tournament#1{%
620 \tournament@tk={#1}\@tournamenttrue%
621 \ignorespaces%
622 }
623 \def\award#1{%
624 \award@tk={#1}\@awardtrue%
625 \ignorespaces%
626 }
627 \def\version#1{%
628 \version@tk={#1}\@versiontrue%
629 \ignorespaces%
630 }
631 \def\after#1{%
632 \after@tk={#1}\@aftertrue%
633 \ignorespaces%
634 }
635 \def\correction#1{%
636 \correction@tk={#1}\@correctiontrue%
637 \ignorespaces%
638 }
639 \def\dedication#1{%
640 \dedic@tk={#1}\@dedicationtrue%
641 \ignorespaces%
642 }
643 \def\fidealbum#1{%
644 \fidealbum@tk={#1}\@fidealbumtrue%
645 \ignorespaces%
646 }
647 \def\pieces{%
```

```
648 \@ifnextchar[%
649 {\x@pieces}%
650 {\@pieces}%
651 }
652 \def\x@pieces[#1]{%
653 % We should parse the given piececounts
654 \setboolean{cpd@checkPieceCounts}{true}%
655 \@parseWhiteAndBlackCount#1+\e@list
656 \@pieces%
657 }
658 \def\@parseWhiteAndBlackCount#1+#2+{%
659 \setcounter{cpd@defWhitePieces}{#1}%
660 \setcounter{cpd@defBlackPieces}{#2}%
661 \futurelet\n@xt\cpd@checkNeutral%
662 }
663 \let\cpd@nextproc=\relax%
664 \def\cpd@checkNeutral{%
665 \if\n@xt\relax%
666 \let\cpd@nextproc=\relax%
667 \else%
668 \let\cpd@nextproc=\@parseNeutralCount%
669 \fi%
670 \cpd@nextproc%
671 }
672 \def\@parseNeutralCount#1+{%
673 \setcounter{cpd@defNeutralPieces}{#1}%
674 }
675 \def\@pieces#1{%
676 \pieces@tk={#1}\@piecestrue%
677 \ignorespaces%
678 }
679 \def\fieldtext#1{%
680 \fieldtext@tk={#1}\@fieldtexttrue%
681 \ignorespaces%
682 }
683 \def\nofields#1{%
684 \nofields@tk={#1}\@nofieldstrue%
685 \ignorespaces%
686 }
687 \let\nosquares\nofields
688 \def\gridlines#1{%
689 \gridlines@tk={#1}\@gridlinestrue%
690 \ignorespaces%
691 }
692 \def\fieldframe#1{%
693 \fieldframe@tk={#1}\@fieldframetrue%
694 \ignorespaces%
695 }
696 \def\stipulation#1{%
697 \stipulation@tk={#1}\@stipulationtrue%
698 \ignorespaces%
699 }
700 \def\condition{%
```

```
701 \@ifstar{\x@condtrue\@condition}{\@condition}%
```

```
702 }
703 \def\@condition#1{%
704 \condition@tk={#1}\@conditiontrue%
705 \ignorespaces%
706 }
707 \def\twins{%
708 \@ifstar{\x@twinstrue\@twins}{\@twins}%
709 }
710 \def\@twins#1{%
711 \twins@tk={#1}\@twinstrue%
712 \ignorespaces%
713 }
714 \def\remark#1{%
715 \remark@tk={#1}\@remarktrue%
716 \ignorespaces%
717 }
718 \def\Co#1{%
719 \ifx#1+\@computertrue\computer@tk={+}\fi%
720 \ignorespaces%
721 }
722 \long\def\solution#1{%
723 \sol@tk={#1}\global\s@lutrue%
724 \ignorespaces%
725 }
726 \def\themes#1{%
727 \theme@tk={#1}\@themetrue%
728 \ignorespaces%
729 }
730 \long\def\comment#1{%
731 \comment@tk={#1}\@commenttrue%
732 \ignorespaces%
733 }
734 \long\def\judgement#1{%
735 \judgement@tk={#1}\@judgementtrue%
736 \ignorespaces%
737 }
738 \def\noframe{%
739 \@vframefalse\@hframefalse%
740 \ignorespaces%
741 }
742 \def\noinnerframe{%
743 \@leaveOuterfalse\@vframefalse\@hframefalse%
744 \ignorespaces%
745 }
746 \def\verticalcylinder{%
747 \@vframefalse%
748 \ignorespaces%
749 }
750 \def\horizontalcylinder{%
751 \@hframefalse%
752 \ignorespaces%
753 }
754 \def\stdgrid{%
755 \@stdgridtrue%
```

```
756 \ignorespaces%
          757 }
\gridchess
Here we define some abbreviations and synonyms for other macros.
    \magic
758 \let\gridchess=\stdgrid
    \tourn
759 \let\magic=\fieldframe
    \dedic
760 \let\tourn=\tournament
     \stip
761 \let\dedic=\dedication
     \cond
762 \let\stip=\stipulation
      \rem
763 \let\cond=\condition
      \sol
764 \let\rem=\remark
           765 \let\sol=\solution
           766 \def\develop{%
           767 \@developtrue%
           768 \ignorespaces%
           769 }
           770 \def\showcomputer{%
           771 \setboolean{showcomputer}{true}%
          772 \ignorespaces%
          773 }
          774 \def\nocomputer{%
          775 \setboolean{showcomputer}{false}%
          776 \ignorespaces%
          777 }
          778 \def\putsol{\immediate\closeout\s@lfd\input\jobname.sol\cl@arsol}
          779 \def\widedias{\@widediastrue\diagcenter}
          780 \def\nowidedias{\@widediasfalse}
           781 \def\normalnames{\normal@namestrue}
           782 \def\reversednames{\normal@namesfalse}
           783 \def\makeaindex{%
          784 \@dia@index%
          785 \newindex[thediag]{author}{adx}{and}{Autorenverzeichnis}%
           786 \@aindextrue\reversednames%
           787 }
           788
           789 \def\makesindex{%
           790 \@dia@index%
           791 \newindex[thediag]{source}{sdx}{snd}{Quellenregister}%
           792 \@sindextrue%
           793 }
           794
          795 \def\maketindex{%
          796 \@dia@index%
           797 \newindex[thediag]{theme}{tdx}{tnd}{Themenregister}%
           798 \@tindextrue%
           799 }
           800
           801 \def\authorindex{{\let\@idxitem\@aidxitem\printindex[author]}}
           802 \def\sourceindex{\printindex[source]}
           803 \def\themeindex{\printindex[theme]}
           804 \def\DefinePieces#1#2#3{%
           805 \@setPieceColor#1\@setPieceSpec#2\@setPieceRotation#3%
```

```
806 \loop@rotation%
```

```
807 \expandafter\xdef\csname\ds@black\ds@white\ds@bishop\endcsname{%
808 \noexpand\ch@fig{20}%
809 }%
810 \expandafter\xdef\csname\ds@black\ds@black\ds@bishop\endcsname{%
811 \noexpand\ch@fig{32}%
812 }%
813 \expandafter\xdef\csname\ds@white F\endcsname{{\chessfont\ }}
814 \expandafter\xdef\csname\ds@black F\endcsname{{\chessfont\char144}}
815 \expandafter\xdef\csname\ds@white Nr\endcsname{%
816 \noexpand\ch@fig{109}%
817 }%
818 \expandafter\xdef\csname\ds@neutral Nr\endcsname{%
819 \noexpand\ch@fig{115}%
820 }%
821 \expandafter\xdef\csname\ds@black Nr\endcsname{%
822 \noexpand\ch@fig{121}%
823 }%
824 \expandafter\xdef\csname\ds@white Gh\endcsname{%
825 \noexpand\ch@fig{112}%
826 }%
827 \expandafter\xdef\csname\ds@neutral Gh\endcsname{%
828 \noexpand\ch@fig{118}%
829 }%
830 \expandafter\xdef\csname\ds@black Gh\endcsname{%
831 \noexpand\ch@fig{124}%
832 }%
833 \expandafter\xdef\csname\ds@white C\endcsname{%
834 \noexpand\ch@fig{145}%
835 }%
836 \expandafter\xdef\csname\ds@neutral C\endcsname{%
837 \noexpand\ch@fig{151}%
838 }%
839 \expandafter\xdef\csname\ds@black C\endcsname{%
840 \noexpand\ch@fig{157}%
841 }%
842 }
843 \def\Imi{\ch@fig{157}}
```
\dia@above The content of the box above a diagram is controlled by the macro \dia@above. It just delegates the information to a couple of other macros, which then generate the displayed information above the diagram.

```
844 \def\dia@above{%
845 \@dia@number%
846 \@dia@authors%
847 \@dia@city%
848 \@dia@after%
849 \@dia@version%
850 \@dia@source%
851 \@dia@correction%
852 \@dia@tournament%
853 \@dia@award%
854 \@dia@dedic%
855 \@dia@fidealbum%
856 }
```
\dia@below As before, the macro \dia@below creates the displayed information below the chessboard - forwarding to a couple of other macros.

```
857 \def\dia@below{%
858 \bgroup%
859 \if@stipulation%
860 \@dia@stipulation%
861 \fi%
862 \ifx@cond\else%
863 \@dia@condition%
864 \fi%
865 \ifx@twins\else%
866 \@dia@twins%
867 \fi%
868 \@dia@remark%
869 \if@solafterdiagram%
870 \below@newline%
871 \the\sol@tk%
872 \fi%
873 \noindent\hbox{}\newline\hbox{}%
874 \egroup%
875 }
```
\@dia@number The \@dia@number macro simply creates the diagram number in a single paragraph.

```
876 \def\@dia@number{%
877 {\authorfont\thediag\par}%
878 }
```
\@dia@authors This macro is used to create the list of authors specified within the \author macro inside the diagram environment. Depending on the TEX-boolean normal@names we either simply display the registered author or parse the list of authors by using the generic \@parseTokenList macro.

```
879 \def\@dia@authors{%
880 \ifauth@r%
881 \bgroup%
882 \authorfont%
883 \ifnormal@names%
884 \the\aut@tk%
885 \else%
886 {\def\name@sep{\par}%
887 \@notfirstfalse%
888 \let\@action=\@dia@writename% Parse the list of authors
889 \@parseTokenlist\aut@tk;}
890 \fi%
891 \egroup%
892 \fi%
893 }
894 \def\@show@city#1;{\if@notfirst\ \slash\ \else\@notfirsttrue\fi#1}
895
896 \def\p@rsecity#1; {\@show@city#1;\l@@klist}
897
898 \def\@dia@city{%
```

```
899 \ifthenelse{\boolean{showcity}}{%
900 \if@city%
901 \bgroup%
902 \cityfont\@notfirstfalse%
903 \let\@action=\p@rsecity\@parseTokenlist\city@tk;%
904 \par%
905 \egroup%
906 \fi%
907 }{}%
908 }
909
910 \def\@dia@after{%
911 \if@after%
912 \bgroup%
913 \dedicfont\the\after@tk\par%
914 \egroup%
915 \fi%
916 }
917
918 \def\@dia@version{%
919 \if@version%
920 \bgroup%
921 \dedicfont\the\version@tk\par%
922 \egroup%
923 \fi%
924 }
925
926 \def\@dia@date{%
927 \ifnum\from@month>\z@%
928 \if@day%
929 \the\day@tk.\write@month\from@month%
930 \else%
931 \write@month\from@month%
932 \fi%
933 \ifnum\to@month>\z@--\write@month\to@month\fi%
934 \if@day.\else/\fi%
935 \fi%
936 \if@year\the\year@tk\fi%
937 }
938
939 \def\@dia@source{%
940 \if@source%
941 \bgroup%
942 \sourcefont%
943 \if@sourcenr\the\sourcenr@tk\ \fi
944 \the\source@tk%
945 \if@date\ \ \fi\@dia@date%
946 \if@issue\ \ \the\issue@tk\fi%
947 \if@pages ,\ \the\pages@tk\fi%
948 \par%
949 \egroup%
950 \else%
951 \if@tournament\else\if@date%
952 \bgroup%
```

```
953 \sourcefont%
954 \@dia@date%
955 \par%
956 \egroup%
957 \fi\fi%
958 \fi%
959 }
960
961 \def\@dia@correction{%
962 \if@correction%
963 \bgroup%
964 \dedicfont\the\correction@tk%
965 \par%
966 \egroup%
967 \fi%
968 }
969
970 \def\@dia@tournament{%
971 \if@tournament
972 \bgroup%
973 \awardfont%
974 \the\tournament@tk
975 \if@source\else\if@date%
976 \ \ \@dia@date%
977 \fi\fi%
978 \par%
979 \egroup%
980 \fi%
981 }
982
983 \def\@dia@award{%
984 \if@award%
985 \bgroup%
986 \awardfont\the\award@tk%
987 \par%
988 \egroup%
989 \fi%
990 }
991
992 \def\@dia@dedic{%
993 \if@dedication%
994 \bgroup%
995 \dedicfont\the\dedic@tk%
996 \par%
997 \egroup%
998 \fi%
999 }
1000
1001 \def\@show@album#1/#2;{#1 FIDE-Album #2}
1002
1003 \def\@dia@fidealbum{%
1004 \if@fidealbum{%
1005 \expandafter\@show@album\the\fidealbum@tk;%
1006 \par%
```

```
1007 }\fi%
1008 }
1009
1010 \def\@twinskip{\ \ }
1011
1012 \def\@dia@stipulation{%
1013 \if@stipulation%
1014 \bgroup%
1015 \stipfont%
1016 \the\stipulation@tk%
1017 \ifx@twins%
1018 \let\below@newline\@twinskip%
1019 \@dia@twins%
1020 \else\ifx@cond%
1021 \let\below@newline\@twinskip%
1022 \@dia@condition%
1023 \fi\fi%
1024 \egroup%
1025 \let\below@newline\newline%
1026 \else%
1027 \x@twinsfalse%
1028 \x@condfalse%
1029 \let\below@newline\relax%
1030 \fi%
1031 }
1032
1033 \def\x@write@twin#1; {%
1034 \hskip1em#1%
1035 \@lefttrue\let\below@newline\newline%
1036 \let\@action\write@twins%
1037 \l@@klist%
1038 }
1039
1040 \def\write@twins#1; {%
1041 \setbox\@test@box=\hbox{#1\if@left~~\fi}%
1042 \ifdim\wd\@test@box>4\sq@width%
1043 \below@newline%
1044 \@lefttrue%
1045 #1%
1046 \else%
1047 \if@left%
1048 \below@newline%
1049 \fi%
1050 \noindent\hbox to 4\sq@width{#1\hfil}%
1051 \if@left%
1052 \@leftfalse%
1053 \else%
1054 \@lefttrue%
1055 \fi%
1056 \fi%
1057 \let\below@newline\newline%
1058 \l@@klist%
1059 }
1060
```

```
1061 \def\@dia@twins{%
1062 \if@twins%
1063 \bgroup%
1064 \@lefttrue%
1065 \remfont%
1066 \ifx@twins%
1067 \let\@action=\x@write@twin%
1068 \else%
1069 \let\@action=\write@twins%
1070 \fi%
1071 \@parseTokenlist\twins@tk;%
1072 \egroup%
1073 \let\below@newline\newline%
1074 \fi%
1075 }
1076
1077 \def\@dia@condition{%
1078 \if@condition%
1079 \bgroup%
1080 \@lefttrue%
1081 \remfont%
1082 \ifx@cond%
1083 \let\@action=\x@write@twin%
1084 \else%
1085 \let\@action=\write@twins%
1086 \fi%
1087 \@parseTokenlist\condition@tk;%
1088 \egroup%
1089 \let\below@newline\newline%
1090 \fi%
1091 }
1092
1093 \def\@dia@remark{%
1094 \if@remark%
1095 \bgroup%
1096 \@lefttrue%
1097 \remfont\let\@action=\write@twins%
1098 \@parseTokenlist\remark@tk;%
1099 \egroup%
1100 \let\below@newline\newline%
1101 \fi%
1102 }
1103
1104 \def\parse@params#1{%
1105 \ifcase\help@a\relax
1106 \label@tk={#1}\ifx\relax#1\else\@labeltrue\fi\or%
1107 \number@tk={#1}\ifx\relax#1\else\@numbertrue\fi\or%
1108 \aut@tk={#1}\ifx\relax#1\else\auth@rtrue\fi\or%
1109 \city@tk={#1}\ifx\relax#1\else\@citytrue\fi\or%
1110 \sourcenr@tk={#1}\ifx\relax#1\else\@sourcenrtrue\fi\or%
1111 \source@tk={#1}\ifx\relax#1\else\@sourcetrue\fi\or%
1112 \day@tk={#1}\ifx\relax#1\else\@daytrue\fi\or%
1113 \from@month=#1\or%
1114 \to@month=#1\or%
```

```
1115 \year@tk={#1}\ifx\relax#1\else\@yeartrue\fi\or%
1116 \issue@tk={#1}\ifx\relax#1\else\@issuetrue\fi\or%
1117 \pages@tk={#1}\ifx\relax#1\else\@pagestrue\fi\or%
1118 \tournament@tk={#1}\ifx\relax#1\else\@tournamenttrue\fi\or%
1119 \award@tk={#1}\ifx\relax#1\else\@awardtrue\fi\or%
1120 \after@tk={#1}\ifx\relax#1\else\@aftertrue\fi\or%
1121 \version@tk={#1}\ifx\relax#1\else\@versiontrue\fi\or%
1122 \correction@tk={#1}\ifx\relax#1\else\@correctiontrue\fi\or%
1123 \dedic@tk={#1}\ifx\relax#1\else\@dedicationtrue\fi\or%
1124 \theme@tk={#1}\ifx\relax#1\else\@themetrue\fi\or%
1125 \twins@tk={#1}\ifx\relax#1\else\@twinstrue\fi\or%
1126 \computer@tk={#1}\or%
1127 \comment@tk={#1}\ifx\relax#1\else\@commenttrue\fi\or%
1128 \judgement@tk={#1}\ifx\relax#1\else\@judgementtrue\fi\or%
1129 \sol@tk={#1}%
1130 \fi%
1131 \advance\help@a \@ne%
1132 \l@@klist%
1133 }
1134
1135 \def\split@param#1{%
1136 \@labelfalse\@numberfalse\auth@rfalse\@cityfalse%
1137 \@sourcenrfalse\@sourcefalse\@dayfalse\@yearfalse%
1138 \@issuefalse\@pagesfalse\@tournamentfalse\@awardfalse%
1139 \@afterfalse\@versionfalse\@correctionfalse\@dedicationfalse%
1140 \@themefalse\@twinsfalse\@commentfalse\@judgementfalse%
1141 \help@a=\z@%
1142 \let\@action=\parse@params\l@@klist#1\e@list%
1143 }
1144 \newcommand{\solpar}{\par}
1145 \def\@dia@solution{%
1146 \bgroup%
1147 \parindent\z@%
1148 \parskip\tw@\p@%
1149 {\bfseries%
1150 \noindent\if@label\showlabel{\the\label@tk}\fi%
1151 \the\number@tk) %
1152 \ifauth@r%
1153 \ifnormal@names%
1154 \the\aut@tk%
1155 \else%
1156 {\@notfirstfalse% We are the first one
1157 \def\name@sep{, }%
1158 \let\@action=\@sol@writename%
1159 \@parseTokenlist\aut@tk;}:%
1160 \fi%
1161 \newline%
1162 \fi%
1163 }%
1164 \if@develop\if@judgement\the\judgement@tk\solpar\fi\fi%
1165 \the\sol@tk\solpar%
1166 \if@comment\the\comment@tk\solpar\fi%
1167 \egroup%
1168 }
```

```
1169 \grid@width=0.6\p@
1170 \inner@frame=0.6\p@
1171 \outer@frame=1.2\p@
1172 \space@frame=\outer@frame
1173 \v@frame@dist=\tw@\p@%
1174 \h@frame@dist=\tw@\p@%
1175 \space@frame@dist=\z@
1176 \v@space@dist=1em
1177 \def\@show@figurine{%
1178 \noindent%
1179 \@figurine@number%
1180 \@figurine@author%
1181 \@figurine@city%
1182 \@figurine@after%
1183 \@figurine@correction%
1184 \@figurine@version%
1185 \@figurine@source%
1186 \@figurine@tournament%
1187 \@figurine@award%
1188 \@figurine@dedic%
1189 \@figurine@pieces%
1190 \@figurine@stip%
1191 \@figurine@twins%
1192 \@figurine@conditions%
1193 \@figurine@remarks%
1194 \@figurine@computer%
1195 }
1196 \def\@figurine@number{{\authorfont\thediag)}}
1197
1198 \def\p@rseauthor@figurine#1,#2; {%
1199 \if@notfirst, \else\@notfirsttrue\fi#2 #1%
1200 \l@@klist%
1201 }
1202
1203 \def\@figurine@author{%
1204 {\ifauth@r%
1205 \authorfont\@notfirstfalse%
1206 \let\@action=\p@rseauthor@figurine%
1207 \@parseTokenlist\aut@tk;%
1208 \ \ %
1209 \fi}%
1210 }
1211
1212 \def\@figurine@city{%
1213 {\if@city%
1214 \cityfont\@notfirstfalse%
1215 \let\@action=\p@rsecity\@parseTokenlist\city@tk;%
1216 \ \ \ %
1217 \fi}%
1218 }
1219
1220 \def\@figurine@after{\if@after{\dedicfont\ \ \the\after@tk}\fi}
1221
1222 \def\@figurine@correction{%
```

```
1223 \if@correction{\dedicfont\ \ \the\correction@tk}\fi%
1224 }
1225
1226 \def\@figurine@version{%
1227 \if@version{\dedicfont\ \ \the\version@tk}\fi%
1228 }
1229
1230 \def\@figurine@source{%
1231 {\if@source%
1232 \sourcefont%
1233 \if@sourcenr\the\sourcenr@tk\ \fi%
1234 \the\source@tk%
1235 \if@year%
1236 \ \ %
1237 \if@day%
1238 \ifnum\from@month>\z@%
1239 \the\day@tk.%
1240 \write@month\from@month%
1241 \ifnum\to@month>\z@%
1242 -\write@month\to@month%
1243 \fi%
1244 .%
1245 \fi%
1246 \else%
1247 \write@month\the\from@month%
1248 \ifnum\to@month>\z@%
1249 -\write@month\the\to@month%
1250 \fi%
1251 /%
1252 \fi%
1253 \the\year@tk%
1254 \fi%
1255 \if@issue , \the\issue@tk\fi%
1256 \if@pages , \the\pages@tk\fi%
1257 \fi}%
1258 }
1259
1260 \def\@figurine@tournament{%
1261 \if@tournament{\awardfont\ \ \the\tournament@tk}\fi%
1262 }
1263
1264 \def\@figurine@award{%
1265 \if@award{\awardfont\ \ \the\award@tk}\fi%
1266 }
1267
1268 \def\@figurine@dedic{%
1269 \if@dedication{\awardfont\ \ \the\dedic@tk}\fi%
1270 }
1271 \def\show@squares#1\e@list{\ch@fig{\the\help@a}#1, }
1272
1273 \def\@figurine@pieces{%
1274 {\if@pieces%
1275 \let\@action=\p@rsepieces%
1276 \let\piece@job\show@squares%
```

```
1277 \@parseTokenlist\pieces@tk,%
1278 \fi}%
1279 }
1280 \def\@figurine@stip{%
1281 \if@stipulation{\stipfont\ \ \the\stipulation@tk}\fi%
1282 }
1283
1284 \def\@figurine@conditions{%
1285 \if@condition{\remfont\ \ \the\condition@tk}\fi%
1286 }
1287
1288 \def\@figurine@twins{%
1289 \if@twins{\remfont\ \ \the\twins@tk}\fi%
1290 }
1291
1292 \def\@figurine@computer{%
1293 \ifthenelse{\boolean{showcomputer}}{%
1294 \if@computer\ \computerproofedsymbol\fi%
1295 }{}%
1296 }
1297
1298 \def\@figurine@remarks{%
1299 \if@remark{\stipfont\ \ \the\remark@tk}\fi%
1300 }
1301 \def\do@dia@job{\@write@sol\ifvmode\noindent\fi\unhbox\dia@box}
1302 \def\solhead#1{{\split@param{#1}\@dia@solution}}
1303 \def\@write@sol{%
1304 \ifs@lu%
1305 \immediate\write\s@lfd{%
1306 \noexpand\solhead{%
1307 {\the\label@tk}%
1308 {\thediag}%
1309 {\the\aut@tk}%
1310 {\the\city@tk}%
1311 {\the\sourcenr@tk}%
1312 {\the\source@tk}%
1313 {\the\day@tk}%
1314 {\the\from@month}%
1315 {\the\to@month}%
1316 {\the\year@tk}%
1317 {\the\issue@tk}%
1318 {\the\pages@tk}%
1319 {\the\tournament@tk}%
1320 {\the\award@tk}%
1321 {\the\after@tk}%
1322 {\the\version@tk}%
1323 {\the\correction@tk}%
1324 {\the\dedic@tk}%
1325 {\the\theme@tk}%
1326 {\the\twins@tk}%
1327 {\the\computer@tk}%
1328 {\the\comment@tk}%
1329 {\the\judgement@tk}%
1330 {\the\sol@tk}%
```

```
1331 } %end of \solhead
1332 }%
1333 \fi
1334 }
1335 \def\@months#1-#2;{\from@month=#1\to@month=#2\@datetrue}
1336 \def\@dia@writename#1; {\sep@names\@dianame#1; \l@@klist}
1337 \def\@sol@writename#1; {\sep@names\@dianame#1; \l@@klist}
1338 \def\name@sep{,\ }
1339 \def\sep@names{\if@notfirst\name@sep\else\@notfirsttrue\fi}
1340 \def\@checkshort#1/#2#3;{%
1341 \@shortformtrue%
1342 \ifx#2\e@list\relax%
1343 \@shortformfalse%
1344 \fi%
1345 }
1346 \def\short@christian#1#2-{%
1347 \if@notfirst -\else\@notfirsttrue\fi%
1348 #1.%
1349 \l@@klist%
1350 }
1351
1352 \def\@write@christian#1/#2;{#1}
1353
1354 \def\write@christian#1;{%
1355 \@checkshort#1/\e@list;%
1356 \if@shortform\@write@christian#1;\else#1\fi%
1357 }
1358
1359 \def\@write@short#1/#2;{#2}
1360
1361 \def\write@short#1;{%
1362 \@checkshort#1/\e@list;%
1363 \if@shortform%
1364 \@write@short#1;%
1365 \else%
1366 {\@notfirstfalse\let\@action\short@christian\l@@klist#1-\e@list}%
1367 \fi%
1368 }
1369 \def\@fullname#1, #2; {\hbox{\write@christian#2; #1}}
1370 \def\@sirname#1, #2; {#1}
1371 \def\@short#1, #2; {\write@short#2;\ #1}
1372 \def\@noname#1, #2; {}
1373 \def\@normalname#1; {#1}
1374 \def\space@vertical{\space@verticaltrue}
1375 \def\space@horizontal{\space@verticalfalse}
1376 \def\cl@arsol{\immediate\openout\s@lfd=\jobname.sol}
1377 \def\getc@lor#1{%
1378 \if#1\ds@white%
1379 \help@a\z@\global%
1380 \let\cpd@stepcounterPieces\cpd@stepcounterWhite%
1381 \else\if#1\ds@neutral%
1382 \help@a=6\global%
1383 \let\cpd@stepcounterPieces\cpd@stepcounterNeutral%
1384 \else\if#1\ds@black%
```

```
1385 \help@a=12\global%
1386 \let\cpd@stepcounterPieces\cpd@stepcounterBlack%
1387 \else\errmessage{invalid color!}%
1388 \fi\fi\fi%
1389 \getpi@ce%
1390 }
1391
1392 \def\get@text#1{\text@tk={#1}\read@square}
1393
1394 \def\getpi@ce#1{\if#1B\relax\else
1395 \if#1\ds@knight\advance\help@a\@ne%
1396 \else\if#1\ds@bishop\advance\help@a\tw@%
1397 \else\if#1\ds@rook\advance\help@a\thr@@%
1398 \else\if#1\ds@queen\advance\help@a\f@ur%
1399 \else\if#1\ds@king\advance\help@a 5%
1400 \else\if#1C%
1401 % An imitator should not count for any color.
1402 \let\cpd@stepcounterPieces\relax
1403 \advance\help@a 145%
1404 \else%
1405 \errmessage{invalid piece!}%
1406 \fi\fi\fi\fi\fi\fi\fi%
1407 \futurelet\r@tate\chkr@tate%
1408 }
1409
1410 \def\chkr@tate{%
1411 \if\r@tate \ds@upsidedown\advance\help@a 108\let\nextpr@c=\skipr@t\else%
1412 \if\r@tate \ds@left\advance\help@a 36\let\nextpr@c=\skipr@t\else%
1413 \if\r@tate \ds@right\advance\help@a 72\let\nextpr@c=\skipr@t\else%
1414 \let\nextpr@c\piece@job\fi\fi\fi\nextpr@c%
1415 }
1416 \def\skipr@t#1{\piece@job}
1417 \def\l@@k{\futurelet\whatsnext\parsefi@lds}
1418 \def\parsefi@lds{%
1419 \if\whatsnext\e@list%
1420 \let\nextpr@c\relax%
1421 \else
1422 \let\nextpr@c\read@square%
1423 \fi%
1424 \nextpr@c%
1425 }
1426
1427 \def\set@current@square@index#1#2{%
1428 \setcounter{cpd@current@square@index}{#1+\value{cpd@linesmax}*#2}%
1429 }
1430 \def\set@current@square@value#1{%
1431 \expandafter%
1432 \xdef\csname cpd@square@\roman{cpd@current@square@index}\endcsname{#1}%
1433 }
1434 \def\get@current@square@value{%
1435 \setcounter{cpd@current@square@value}%
1436 {\csname cpd@square@\roman{cpd@current@square@index}\endcsname}%
1437 }
1438 \def\set@piece{%
```

```
1439 \ifnum\pl@ne=\current@plane%
1440 \cpd@stepcounterPieces%
1441 \set@current@square@index\lin@\r@w%
1442 \get@current@square@value%
1443 \ifthenelse{\value{cpd@current@square@value}=\m@ne}
1444 {\set@current@square@value{\the\help@a}}%
1445 {\ifthenelse{\value{cpd@current@square@value}=144}%
1446 {\set@current@square@value{\the\help@a+18}}%
1447 {\errmessage{Trying to set a piece to an occupied square}}}%
1448 \fi%
1449 \l@@k%
1450 }
1451 \def\set@nofield, {%
1452 \ifnum\pl@ne=\current@plane%
1453 \set@current@square@index\lin@\r@w%
1454 \get@current@square@value%
1455 \ifthenelse{\value{cpd@current@square@value}=\m@ne}%
1456 {}% This is an empty white square, nothing to do
1457 {\ifthenelse{\value{cpd@current@square@value}=144}%
1458 {\set@current@square@value{\m@ne}}%
1459 {\errmessage{Trying to set a piece to an occupied square}}}%
1460 \fi%
1461 \l@@klist%
1462 }
1463 \def\set@frame, {%
1464 \ifnum\pl@ne=\current@plane%
1465 \@vGrid{\the\lin@}{\the\r@w}\@ne%
1466 \@hGrid{\the\lin@}{\the\r@w}\@ne%
1467 \advance\lin@\@ne%
1468 \@vGrid{\the\lin@}{\the\r@w}\@ne%
1469 \advance\lin@\m@ne\advance\r@w\@ne%
1470 \@hGrid{\the\lin@}{\the\r@w}\@ne%
1471 \fi%
1472 \l@@klist%
1473 }
1474 \def\e@list{\relax}
1475 \def\l@@klist{\futurelet\nextlist\ch@cklst}
1476 \def\ch@cklst{%
1477 \ifx\nextlist\e@list%
1478 \let\nextpr@c=\relax%
1479 \else%
1480 \let\nextpr@c=\@action%
1481 \fi%
1482 \nextpr@c%
1483 }
1484 \def\p@rsepieces#1, {\getc@lor#1\e@list\l@@klist}
1485 \def\p@rsetext#1, {\get@text#1\e@list\l@@klist}
1486 \def\set@text{%
1487 \ifnum\pl@ne=\current@plane%
1488 \raise\r@w\sq@width\hbox to \z@{%
1489 \hskip\lin@\sq@width%
1490 \vbox to \sq@width{\vss%
1491 \hbox to \sq@width{%
1492 \hss%
```

```
1493 {\the\text@tk}%
1494 \hss%
1495 }\vss}%
1496 \hss%
1497 }%
1498 \fi%
1499 \l@@klist%
1500 }
1501 \def\p@rseauthor#1; {\sh@wauthor#1;\l@@klist}
1502 \def\read@square#1#2{%
1503 \lin@='#1\advance\lin@ by -'a\relax%
1504 \r@w=#2\advance\r@w by \m@ne%
1505 \read@plane%
1506 }
1507 \def\read@plane@normal{\plane@job}
1508
1509 \def\read@plane@stereo{\futurelet\plane@char\get@plane@stereo}
1510
1511 \def\get@plane@stereo{%
1512 \if\plane@char A%
1513 \pl@ne=\@ne\advance\r@w-\tw@\advance\lin@-\tw@%
1514 \let\@plane@job=\skip@plane%
1515 \else\if\plane@char B%
1516 \pl@ne=\tw@\advance\r@w-\tw@\advance\lin@-\tw@%
1517 \let\@plane@job=\skip@plane%
1518 \else\if\plane@char C%
1519 \pl@ne=\thr@@\advance\r@w-\tw@\advance\lin@-\tw@%
1520 \let\@plane@job=\skip@plane%
1521 \else\if\plane@char D%
1522 \pl@ne=\f@ur\advance\r@w-\tw@\advance\lin@-\tw@%
1523 \let\@plane@job=\skip@plane%
1524 \else%
1525 \pl@ne=\z@\let\@plane@job=\plane@job%
1526 \fi\fi\fi\fi%
1527 \@plane@job%
1528 }
1529
1530 \def\skip@plane#1{\plane@job}
1531
1532 \def\read@plane@space#1{\pl@ne='#1\advance\pl@ne by -'A\relax\plane@job}
1533 \def\@vGrid#1#2#3{%
1534 \raise#2\sq@width\hbox to \z@{%
1535 \hskip#1\sq@width\hskip-.5\grid@width%
1536 \vrule height#3\sq@width width\grid@width\hss%
1537 }%
1538 }
1539
1540 \def\@hGrid#1#2#3{%
1541 \raise#2\sq@width\hbox to \z@{%
1542 \hskip#1\sq@width%
1543 \vrule width#3\sq@width height .5\grid@width depth%
1544 .5\grid@width\hss%
1545 }%
1546 }
```

```
1547 \def\@selGrid#1#2, {%
1548 \ifnum\pl@ne=\current@plane%
1549 \if#1h%
1550 \@hGrid#2%
1551 \else\if#1v%
1552 \@vGrid#2%
1553 \else%
1554 \errmessage{Wrong GridSelector #1}%
1555 \fi\fi%
1556 \fi%
1557 \l@@klist%
1558 }
1559 \def\@stdgrid{%
1560 \setbox\plane@box=\vbox{\hbox{%
1561 \help@a=\tw@%
1562 \loop%
1563 \ifnum\help@a<\lines@max%
1564 \@vGrid{\the\help@a}{0}{\the\rows@max}%
1565 \advance\help@a\tw@%
1566 \repeat%
1567 \help@a=\tw@%
1568 \loop%
1569 \ifnum\help@a<\rows@max%
1570 \@hGrid{0}{\the\help@a}{\the\lines@max}%
1571 \advance\help@a\tw@%
1572 \repeat%
1573 \box\plane@box
1574 }}%
1575 }
1576 \def\ds@xlabel#1{%
1577 \label@tk={#1}\@labeltrue%
1578 }
1579
1580 \def\@set@label#1;{\ifds@label\label{#1}\fi}
1581 \def\init@vars{%
1582 \global\s@lufalse
1583 \setboolean{cpd@checkPieceCounts}{false}%
1584 \setcounter{cpd@defWhitePieces}{\z@}%
1585 \setcounter{cpd@defBlackPieces}{\z@}%
1586 \setcounter{cpd@defNeutralPieces}{\z@}%
1587 \setcounter{cpd@whitePieces}{\z@}%
1588 \setcounter{cpd@blackPieces}{\z@}%
1589 \setcounter{cpd@neutralPieces}{\z@}%
1590 \lin@\z@
1591 }
1592
1593 \def\clear@board{%
1594 % Now the new style
1595 \setcounter{cpd@current@row}{0}%
1596 \whiledo{\value{cpd@current@row}<\value{cpd@rowsmax}}{%
1597 \setcounter{cpd@current@line}{0}%
1598 \whiledo{\value{cpd@current@line}<\value{cpd@linesmax}}{%
1599 \set@current@square@index{\value{cpd@current@line}}{\value{cpd@current@row}}%
1600 \setcounter{cpd@helper}{\the\current@plane+\value{cpd@current@line}+\value{cpd@current@row
```

```
1601 \ifthenelse{\isodd{\value{cpd@helper}}}%
1602 {\set@current@square@value{-1}}%
1603 {\set@current@square@value{144}}%
1604 \addtocounter{cpd@current@line}{\@ne}%
1605 }%
1606 \addtocounter{cpd@current@row}{\@ne}%
1607 }%
1608 }
1609
1610 \def\put@row#1{%
1611 \lin@\z@%
1612 \help@b=#1%
1613 \advance\help@b\brd@ff%
1614 \hbox{%
1615 \if@stereo%
1616 \ifnum\current@plane>\z@%
1617 \ifnum\@rows=12%
1618 \llap{\raise .5\sq@width\hbox{\boardfont c6\ }}%
1619 \fi%
1620 \fi%
1621 \fi%
1622 \hbox to \z@{\vbox to \sq@width{}}%
1623 \set@current@square@index{\lin@}{#1}%
1624 \loop%
1625 \get@current@square@value%
1626 \ifthenelse{\value{cpd@current@square@value}=\m@ne}%
1627 {\wF}%
1628 {\char\value{cpd@current@square@value}}%
1629 % \ifnum\count\help@b=\m@ne\wF%
1630 % \else\char\count\help@b\fi%
1631 \advance\lin@\@ne%
1632 \addtocounter{cpd@current@square@index}{1}%
1633 % \advance\help@b\@ne%
1634 \ifnum\lin@<\lines@max\repeat%
1635 }%
1636 }
1637 \def\put@line#1{%
1638 \lin@\z@%
1639 \help@b=#1%
1640 \advance\help@b\brd@ff%
1641 \hbox{%
1642 \if@stereo%
1643 \ifnum\current@plane>\z@%
1644 \ifnum\@rows=12%
1645 \llap{\raise .5\sq@width\hbox{\boardfont c6\ }}%
1646 \fi%
1647 \fi%
1648 \fi%
1649 \hbox to \z@{\vbox to \sq@width{}}%
1650 \loop%
1651 \ifnum\count\help@b=\m@ne\wF%
1652 \else\char\count\help@b\fi%
1653 \advance\lin@\@ne\advance\help@b\@ne%
1654 \ifnum\lin@<\lines@max\repeat%
```

```
1655 }%
1656 }
1657 \def\@parseTokenlist#1#2{\expandafter\l@@klist\the#1#2 \e@list}
1658 \def\@addToPlane#1{%
1659 \setbox\plane@box=\vbox{\hbox{%
1660 \@parseTokenlist#1,%
1661 \box\plane@box%
1662 }}%
1663 }
1664 \def\put@plane{%
1665 % We might want gridchess
1666 \if@stdgrid%
1667 \@stdgrid%
1668 \fi%
1669 % Let us first set the fieldframes
1670 \if@fieldframe%
1671 \let\@action\read@square%
1672 \let\plane@job\set@frame%
1673 \@addToPlane\fieldframe@tk%
1674 \fi%
1675 % Now we set text to all squares which are given using \fieldtext
1676 \if@fieldtext%
1677 \let\@action\p@rsetext%
1678 \let\plane@job\set@text%
1679 \@addToPlane\fieldtext@tk%
1680 \fi%
1681 % Then we should add the gridlines
1682 \if@gridlines%
1683 \let\@action\read@plane%
1684 \let\plane@job\@selGrid%
1685 \@addToPlane\gridlines@tk%
1686 \else%
1687 \if@stereo%
1688 \stereo@center%
1689 \fi%
1690 \fi%
1691 % Now we should clear the board
1692 \clear@board%
1693 % Let us now parse the list of pieces
1694 \if@pieces%
1695 \let\@action\p@rsepieces%
1696 \let\piece@job\l@@k\let\plane@job\set@piece%
1697 \@parseTokenlist\pieces@tk,%
1698 \fi%
1699 % Now we clear all fields, which are given using \nofields
1700 \if@nofields%
1701 \let\@action\read@square%
1702 \let\plane@job\set@nofield%
1703 \@parseTokenlist\nofields@tk,%
1704 \fi%
1705 % Now we can put the pieces to the board
1706 \global\setbox\plane@box=\hbox{%
1707 \vbox{\rlap{\box\plane@box}}%
1708 \vbox{%
```

```
1709 \chessfont%
1710 \baselineskip=\z@\lineskip=\z@%
1711 \@rows=\rows@max%
1712 % \multiply\@rows by \lines@max%
1713 \loop%
1714 % \advance\@rows -\lines@max%
1715 % \put@line\@rows%
1716 % Remove \put@line in future versions
1717 \advance\@rows \m@ne%
1718 \put@row\@rows%
1719 \ifnum\@rows>\z@\repeat%
1720 }%
1721 }%
1722 }
1723 \def\put@sqs@normal{%
1724 \put@plane%
1725 \setbox\sq@box=\hbox{%
1726 \inner@henbox{\box\plane@box}%
1727 }%
1728 }
1729 \def\put@sqs@stereo{%
1730 \setbox\sq@box=\hbox{\hfil\vbox{%
1731 \current@plane=5%
1732 \vskip\v@space@dist%
1733 \loop%
1734 \advance\current@plane\m@ne%
1735 \ifnum\current@plane=\z@%
1736 \lines@max=\@ight%
1737 \rows@max=\@ight%
1738 \else%
1739 \lines@max=\f@ur%
1740 \rows@max=\f@ur%
1741 \fi%
1742 % Now we should clear the board
1743 \begingroup% We need this for inner loops!
1744 \clear@board%
1745 \put@plane%
1746 \endgroup%
1747 \hbox to \bd@width{%
1748 \hfil%
1749 \inner@henbox{\box\plane@box}%
1750 \ifcase\current@plane\or%
1751 \rlap{{\boardfont\ A}}\or%
1752 \rlap{{\boardfont\ B}}\or%
1753 \rlap{{\boardfont\ C}}\or%
1754 \rlap{{\boardfont\ D}}%
1755 \fi%
1756 \hfil%
1757 }%
1758 \vskip\v@space@dist%
1759 \ifnum\z@<\current@plane\repeat%
1760 }\hfil}%
1761 }
1762
```

```
1763 \def\stereo@center{%
1764 \ifnum\current@plane=\z@%
1765 \setbox\plane@box=\vbox{\hbox{%
1766 \@hGrid\tw@\tw@\f@ur\@hGrid\tw@ 6\f@ur%
1767 \@vGrid\tw@\tw@\f@ur\@vGrid6\tw@\f@ur%
1768 \box\plane@box%
1769 }}%
1770 \fi%
1771 }
1772 \def\put@sqs@space@vertical{%
1773 \setbox\sq@box=\hbox{\hfil\vbox{%
1774 \current@plane=\planes@max%
1775 \vskip\v@space@dist%
1776 \loop%
1777 \advance\current@plane\m@ne%
1778 % Now we should clear the board
1779 \begingroup% We use inner loops!
1780 \clear@board%
1781 \put@plane%
1782 \hbox to \bd@width{%
1783 \inner@henbox{\box\plane@box}%
1784 \advance\current@plane'A%
1785 \rlap{{\boardfont\ \char\current@plane}}%
1786 }%
1787 \endgroup%
1788 \vskip\v@space@dist%
1789 \ifnum\z@<\current@plane\repeat%
1790 }\hfil}%
1791 }
1792
1793 \def\put@sqs@space@horizontal{%
1794 \setbox\sq@box=\hbox{%
1795 \current@plane=\z@%
1796 \hskip\h@space@dist%
1797 \loop%
1798 % Now we should clear the board
1799 \begingroup% We use inner loops!
1800 \clear@board%
1801 \put@plane%
1802 \hbox to \bd@width{%
1803 \inner@henbox{\box\plane@box}%
1804 \advance\current@plane'A%
1805 \rlap{{\boardfont\ \char\current@plane}}%
1806 }%
1807 \endgroup%
1808 \hskip\h@space@dist%
1809 \advance\current@plane\@ne%
1810 \ifnum\planes@max>\current@plane%
1811 \repeat%
1812 }%
1813 }
1814
1815 \def\put@sqs@space{%
1816 \ifspace@vertical%
```

```
1817 \put@sqs@space@vertical%
1818 \else%
1819 \put@sqs@space@horizontal%
1820 \fi%
1821 }
1822 \def\@inner@vframe{%
1823 \if@vframe%
1824 \vrule width \inner@frame%
1825 \else%
1826 \hskip\inner@frame%
1827 \fi%
1828 }
1829
1830 \def\@inner@hframe{%
1831 \if@hframe%
1832 \hrule height \inner@frame%
1833 \else%
1834 \vskip\inner@frame%
1835 \fi%
1836 }
1837 \def\inner@v@frame@rule{%
1838 \if@stereo%
1839 \@inner@vframe%
1840 \else\if@space%
1841 \@inner@vframe%
1842 \else\if@leaveOuter%
1843 \vrule width \inner@frame%
1844 \else%
1845 \@inner@vframe%
1846 \fi\fi\fi%
1847 }
1848
1849 \def\inner@h@frame@rule{%
1850 \if@stereo%
1851 \@inner@hframe%
1852 \else\if@space%
1853 \@inner@hframe%
1854 \else\if@leaveOuter%
1855 \hrule height \inner@frame%
1856 \else%
1857 \@inner@hframe%
1858 \fi\fi\fi%
1859 }
1860
1861 \def\inner@henbox#1{%
1862 \hbox{%
1863 \inner@v@frame@rule%
1864 \vbox{\inner@h@frame@rule#1\inner@h@frame@rule}%
1865 \inner@v@frame@rule%
1866 }%
1867 }
1868 \def\@outer@vrule{\vrule width \outer@frame}
1869
1870 \def\@outer@hrule{\hrule height \outer@frame}
```

```
1871 \def\outer@v@frame@rule{%
1872 \if@stereo%
1873 \@outer@vrule%
1874 \else\if@space%
1875 \@outer@vrule%
1876 \else\if@leaveOuter%
1877 \if@vframe\@outer@vrule\else\hskip\outer@frame\fi%
1878 \else%
1879 \@outer@vrule%
1880 \fi\fi\fi%
1881 }
1882
1883 \def\outer@h@frame@rule{%
1884 \if@stereo%
1885 \@outer@hrule%
1886 \else\if@space%
1887 \@outer@hrule%
1888 \else\if@leaveOuter%
1889 \if@hframe\@outer@hrule\else\vskip\outer@frame\fi%
1890 \else%
1891 \@outer@hrule%
1892 \fi\fi\fi%
1893 }
1894
1895 \def\outer@henbox#1{%
1896 \outer@h@frame@rule%
1897 \hbox{%
1898 \outer@v@frame@rule%
1899 \ifspace@vertical%
1900 \hskip\h@frame@dist%
1901 \fi%
1902 \vbox{%
1903 \ifspace@vertical%
1904 \vskip\v@frame@dist%
1905 \else%
1906 \vskip\v@space@dist%
1907 \fi%
1908 #1%
1909 \ifspace@vertical%
1910 \vskip\v@frame@dist%
1911 \else%
1912 \vskip\v@space@dist%
1913 \fi%
1914 }%
1915 \ifspace@vertical%
1916 \hskip\h@frame@dist%
1917 \fi%
1918 \outer@v@frame@rule%
1919 }%
1920 \outer@h@frame@rule%
1921 }
1922 \def\ch@fig#1{%
1923 \ifvmode\noindent\fi%
1924 \hbox{\chtextfont\lower.1\fontdimen\tw@\chtextfont\hbox{\char#1}}%
```

```
1925 }
1926 \def\@dia@index{%
1927 \@ifundefined{newindex}%
1928 {\errmessage{You should add documentstyle-option 'index'}}{}%
1929 }
1930
1931 \def\showlabel#1{%
1932 \if@develop%
1933 \raise1ex\hbox{\labelfont#1}\penalty\exhyphenpenalty%
1934 \fi%
1935 }
1936
1937 \def\@aidxitem#1, #2, #3{%
1938 \par\medskip#1, \write@christian#2; \dotfill #3%
1939 }
1940
1941 \def\dia@index#1\@sep#2[#3]{\index[#3]{#2|showlabel{#1}}}
1942
1943 \def\parse@aindex#1; {%
1944 \expandafter\dia@index\the\label@tk\@sep#1[author]\l@@klist%
1945 }
1946
1947 \def\@aindex{%
1948 \if@aindex%
1949 \ifnormal@names%
1950 \errmessage{Cannot create index entries with normalnames}%
1951 \else\ifauth@r%
1952 \let\@action=\parse@aindex\@parseTokenlist\aut@tk;%
1953 \fi\fi%
1954 \fi%
1955 }
1956
1957 \def\x@sindex#1\@sep{\expandafter\dia@index\the\label@tk\@sep#1[source]}
1958
1959 \def\@sindex{%
1960 \if@sindex\if@source%
1961 \expandafter\x@sindex\the\source@tk\@sep%
1962 \fi\fi%
1963 }
1964
1965 \def\parse@tindex#1, {%
1966 \expandafter\dia@index\the\label@tk\@sep#1[theme]\l@@klist%
1967 }
1968
1969 \def\@tindex{%
1970 \if@tindex\if@theme%
1971 \let\@action=\parse@tindex\@parseTokenlist\theme@tk,%
1972 \fi\fi%
1973 }
1974 \def\@setPieceColor#1#2#3{%
1975 \gdef\ds@white{#1}\gdef\ds@black{#2}\gdef\ds@neutral{#3}%
1976 }
1977
1978 \def\@setPieceSpec#1#2#3#4#5#6{%
```

```
1979 \gdef\ds@king{#1}\gdef\ds@queen{#2}\gdef\ds@rook{#3}%
1980 \gdef\ds@bishop{#4}\gdef\ds@knight{#5}\gdef\ds@pawn{#6}%
1981 }
1982
1983 \def\@setPieceRotation#1#2#3{%
1984 \gdef\ds@left{#1}\gdef\ds@right{#2}\gdef\ds@upsidedown{#3}%
1985 }
1986 \def\loop@rotation{%
1987 \bgroup%
1988 \n@cnt\z@%
1989 \help@a\z@%
1990 \loop%
1991 \ifcase\n@cnt%
1992 \def\@theRotation{}%
1993 \or%
1994 \def\@theRotation{\ds@left}%
1995 \or%
1996 \def\@theRotation{\ds@right}%
1997 \or%
1998 \def\@theRotation{\ds@upsidedown}%
1999 \fi%
2000 \loop@color%
2001 \advance\n@cnt\@ne%
2002 \advance\help@a by 36\relax%
2003 \ifnum\n@cnt<\f@ur\repeat%
2004 \egroup%
2005 }
2006
2007 \def\loop@color{%
2008 \bgroup%
2009 \w@cnt\z@%
2010 \loop%
2011 \ifcase\w@cnt%
2012 \def\@theColor{\ds@white}%
2013 \or%
2014 \def\@theColor{\ds@neutral}%
2015 \or%
2016 \def\@theColor{\ds@black}%
2017 \fi%
2018 \loop@piece%
2019 \advance\w@cnt\@ne%
2020 \advance\help@a by 6%
2021 \ifnum\w@cnt<\thr@@\repeat%
2022 \egroup%
2023 }
2024
2025 \def\loop@piece{%
2026 \bgroup%
2027 \b@cnt\z@%
2028 \loop%
2029 \ifcase\b@cnt%
2030 \def\@thePiece{\ds@pawn}%
2031 \or%
2032 \def\@thePiece{\ds@knight}%
```

```
2033 \or%
2034 \def\@thePiece{\ds@bishop}%
2035 \or%
2036 \def\@thePiece{\ds@rook}%
2037 \or%
2038 \def\@thePiece{\ds@queen}%
2039 \or%
2040 \def\@thePiece{\ds@king}%
2041 \fi%
2042 \expandafter\xdef\csname%
2043 \@theColor\@thePiece\@theRotation\endcsname{%
2044 \noexpand\ch@fig{\the\help@a}%
2045 }
2046 \advance\b@cnt\@ne%
2047 \advance\help@a by \@ne%
2048 \ifnum\b@cnt<6\repeat%
2049 \egroup%
2050 }
2051 \elchfont\@fselch
2052
2053 \defaultelchfont%
2054 \diagnum{\@ne}
2055 %% \figcnttrue
2056 \setboolean{piececounter}{true}
2057 \def\@dianame{\@fullname}
2058 \def\@solname{\@fullname}
2059 \space@verticaltrue
2060 \diagnumbering{arabic}
2061 \def\write@month{\@arabic}%
2062 \diagleft
2063 \cl@arsol
2064 \let\orig@author=\author
2065 \let\orig@day=\day
2066 \let\orig@month=\month
2067 \let\orig@year=\year
2068 \let\orig@label=\label
2069 \DefinePieces{wsn}{KDTLSB}{LRU}
2070 \newdimen\normalboardwidth
2071 \def\setboardwidth{%
2072 \normalboardwidth=\@ight\fontdimen\tw@\chessfont%
2073 \advance\normalboardwidth\tw@\inner@frame%
2074 \advance\normalboardwidth\tw@\h@frame@dist%
2075 \advance\normalboardwidth\tw@\outer@frame%
2076 }
2077
2078 \setboardwidth
2079
2080 \langle/style\rangle
```
# Index

Numbers written in italic refer to the page where the corresponding entry is described; numbers underlined refer to the code line of the definition; numbers in roman refer to the code lines where the entry is used.

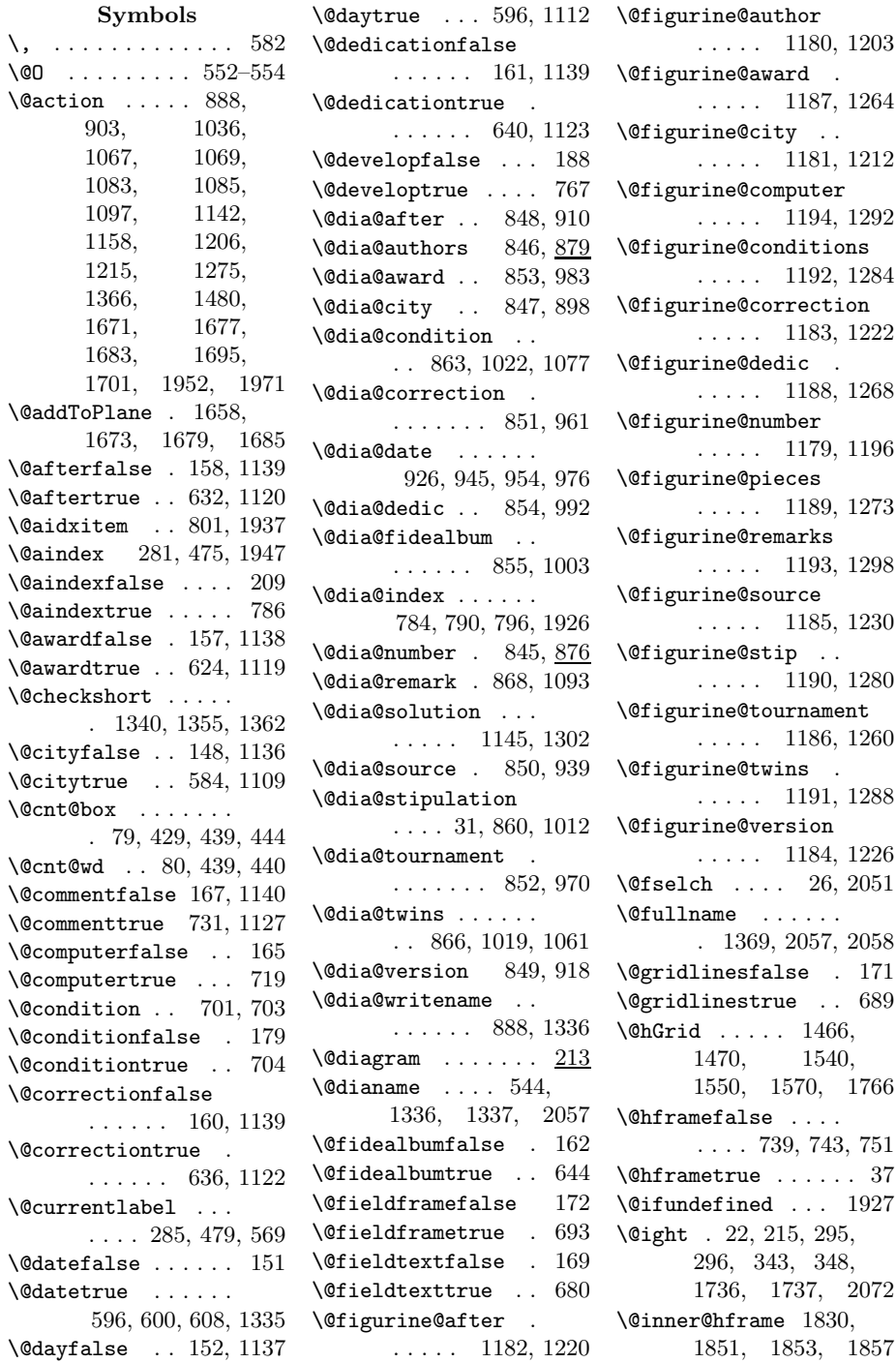

\@inner@vframe 1822, 1839, 1841, 1845  $\text{Visuefalse}$  . 154, 1138 \@issuetrue . . 612, 1116 \@judgementfalse .  $\ldots \ldots 166, 1140$ \@judgementtrue . . . . . . . . 735, 1128 \@labelfalse . 144, 1136 \@labeltrue . 1106, 1577 \@leaveOuterfalse 743 \@leaveOutertrue . . 38  $\text{Qleft}$ .....  $1052$ \@lefttrue . . 1035, 1044, 1054, 1064, 1080, 1096 \@lines . . . . . . . . . 194 \@months . . . . 604, 1335 \@nofieldsfalse . . 170 \@nofieldstrue . . . 684 \@noname . . . . . . . 1372 \@normalname . . . . 1373 \@notfirstfalse . . 887, 902, 1156, 1205, 1214, 1366 \@notfirsttrue 894, 1199, 1339, 1347 \@numberfalse 145, 1136 \@numbertrue . 569, 1107 \@outer@hrule . . . . . . 1870, 1885, 1887, 1889, 1891 \@outer@vrule . . . . . . 1868, 1873, 1875, 1877, 1879 \@pagesfalse . 155, 1138 \@pagestrue . . 616, 1117 \@parseNeutralCount . . . . . . . 668, 672 \@parseTokenlist . . . . . . . . 889, 903, 1071, 1087, 1098, 1159, 1207, 1215, 1277, 1657, 1660, 1697, 1703, 1952, 1971 \@parseWhiteAndBlackCount \@start@diagram . .  $\ldots \ldots 655, 658$ \@pieces . 650, 656, 675 \@piecesfalse . . . . 168 \@piecestrue . . . . . 676  $\Phi$ 

\@plane@job . . 1514, 1517, 1520, 1523, 1525, 1527 \@remarkfalse . . . . 180 \@remarktrue . . . . . 715 \@rows . . 195, 1617, 1644, 1711, 1712, 1714, 1715, 1717–1719 \@selGrid . . 1547, 1684 \@sep . . . 1941, 1944, 1957, 1961, 1966 \@set@label . . . . . . . . . 288, 483, 1580 \@setPieceColor . . . . . . . . 805, 1974 \@setPieceRotation . . . . . . 805, 1983 \@setPieceSpec 805, 1978 \@short . . . . . . . . 1371 \@shortformfalse 1343 \@shortformtrue . 1341 \@show@album 1001, 1005 \@show@city . . 894, 896 \@show@computertrue 177 \@show@figurine . . . . . . . . 486, 1177 \@sindex 282, 476, 1959  $\lambda$ 9sindexfalse .... 210 \@sindextrue . . . . . 792  $\sqrt{\text{cosirname}}$  ..... 1370 \@sol@writename . .  $\ldots$  . 1158, 1337 \@solafterdiagramfalse . . . . . . . . . . . 33 \@solafterdiagramtrue . . . . . . . . . . . 34 \@solname . . . 545, 2058 \@sourcefalse 150, 1137 \@sourcenrfalse . . . . . . . . 149, 1137 \@sourcenrtrue 588, 1110 \@sourcetrue . 592, 1111 \@spacediagram 240, 243 \@spacefalse . . . . . 208 \@spacetrue . . . . . . 239 \@specialfalse . . . 146 \@specialtrue . . . . 568 228, 235, 249, 251 \@stdgrid . . 1559, 1667 \@stdgridfalse . . . 173 \@stdgridtrue . . . . 755 \@stereofalse . . . . 207

 $\text{V}$  $\setminus$ @stip@box ...... 81 \@stipulationfalse 178 \@stipulationtrue 697 \@test@box 84, 1041, 1042  $\text{Vector}$  . . . . . . 85 \@textproblemfalse . 30 \@textproblemtrue . 31 \@theColor . . 2012, 2014, 2016, 2043 \@thePiece . . . . . . . . 2030, 2032, 2034, 2036, 2038, 2040, 2043 \@theRotation . . . . . . 1992, 1994, 1996, 1998, 2043 \@themefalse . 164, 1140 \@themetrue . . 727, 1124 \@tindex 283, 477, 1969 \@tindexfalse . . . . 211 \@tindextrue . . . . . 798 \@tournamentfalse . . . . . . 156, 1138 \@tournamenttrue .  $\ldots \ldots 620, 1118$ \@twins . . . . . 708, 710 \@twinsfalse . 163, 1140 \@twinskip . . . . . . . 1010, 1018, 1021 \@twinstrue . . 711, 1125 \@typisfalse . . . . . 181  $\text{Vctypistrule}$  ..... 262 \@vGrid . . . . . 1465, 1468, 1533, 1552, 1564, 1767 \@versionfalse 159, 1139 \@versiontrue 628, 1121 \@vframefalse . . . . . . . . 739, 743, 747  $\sqrt{Qvframetrue}$  . . . . . . 36 \@widediasfalse 182, 780 \@widediastrue . . . 779 \@write@christian  $\ldots$  . 1352, 1356 \@write@short 1359, 1364 \@write@sol . 1301, 1303 \@yearfalse . . 153, 1137 \@yeartrue . . 608, 1115  $\lambda_{\Box}$  ...... 395, 432,

435, 556, 813,

894, 943, 945– 947, 976, 1010, 1208, 1216, 1220, 1223, 1227, 1233, 1236, 1261, 1265, 1269, 1281, 1285, 1289, 1294, 1299, 1338, 1371, 1618, 1645, 1751– 1754, 1785, 1805 A \addtocounter . . . . . 1604, 1606, 1632 \after . . . . . . . . . . 631 \after@tk . . . . . . . 125, 632, 913, 1120, 1220, 1321 \any . . . . . . . . . 12, 547 \arabic ..... 435, 436 \AtBeginDocument . . . . . . . . . . 14–16 \aut@tk . . 113, 576, 884, 889, 1108, 1154, 1159, 1207, 1309, 1952 \auth@rfalse . 147, 1136 \auth@rtrue . . 576, 1108  $\lambda$  . . . . 4, 253, 268, 454, 462, 2064  $\lambda$  + 493, 877, 882, 1196, 1205 124, 624, 986, 1119, 1265, 1320 493, 973, 986, 1261, 1265, 1269 B 2029, 2046, 2048 295, 306, 321– 323, 328, 329, 335, 342, 350, 1747, 1782, 1802 1025, 1029, 1035, 1043, 1048, 1057, 1073, 1089, 1100 \board@width . . . 92, 296, 307–309, 322, 324–326, 335–339, 345, 348, 351–353, 358, 365, 393, 403, 405, 414, 444 \boardfont 493, 1618, 1645, 1751– 1754, 1785, 1805 \brd@ff . 88, 1613, 1640 C \c@board@nr .. 546, 561 \centering . . 390, 563 \ch@cklst . . 1475, 1476 \ch@fig 808, 811, 816, 819, 822, 825, 828, 831, 834, 837, 840, 843, 1271, 1922, 2044 \chessfont 293, 504, 507, 516, 519, 528, 531, 813, 814, 1709, 2072 \chkr@tate . 1407, 1410 \chtextfont . . . . . . 505, 508, 517, 520, 529, 532, 1924  $\text{city}$  . . . . . . . . . 5, 583 \city@tk . . . . . . . . 114, 584, 903, 1109, 1215, 1310 \cityfont 493, 902, 1214 \cl@arsol 778, 1376, 2063 \clear@board . . . . . . . 1593, 1692, 1744, 1780, 1800 \Co . . . . . . . . . . . . 718 \CodelineIndex . . . . . 6 \comment  $\ldots$  . . . . . 6, 730 \comment@tk 133, 731, 1127, 1166, 1328 \computer@tk . . 134, 719, 1126, 1327 \computerproofedsymbol . 7, 175, 432, 1294  $\text{cond}$  . . . . . . . . . 5, 758 \condition . 5, 700, 763 \condition@tk . 142, 704, 1087, 1285  $\text{correction} \dots \dots \ 635$ \correction@tk . . . 127, 636, 964, 1122, 1223, 1323 \cpd@checkNeutral  $\ldots \ldots 661, 664$ \cpd@nextproc . . . . 663, 666, 668, 670 \cpd@stepcounterBlack . . . . . . . 71, 1386 \cpd@stepcounterNeutral . . . . . . . 72, 1383 \cpd@stepcounterPieces 73, 1380, 1383, 1386, 1402, 1440 \cpd@stepcounterWhite . . . . . . . 70, 1380 \current@plane . 52, 225, 1439, 1452, 1464, 1487, 1548, 1600, 1616, 1643, 1731, 1734, 1735, 1750, 1759, 1764, 1774, 1777, 1784, 1785, 1789, 1795, 1804, 1805, 1809, 1810 D  $\text{day} \dots \dots \quad 5, 254,$ 269, 455, 463, 2065 \day@tk 117, 596, 929, 1112, 1239, 1313  $\delta$ . . . . . . . . . 5, 758 \dedic@tk ....... 128, 640, 995, 1123, 1269, 1324  $\det$ ication . 5, 639, 761 \dedicfont 493, 913, 921, 964, 995, 1220, 1223, 1227 \defaultelchfont . . . . 491, 537, 2053 \DefinePieces . . . .  $\ldots$  12, 804, 2069 \develop ..... 13,766  $\d{di@nofalse}$  ..... 558  $\label{eq:10} $$\ddot{0} = 0 \quad \ldots \quad 560$ \dia@above .. 398, 844

\authorindex . 13, 801  $\text{uard } \dots \dots 5, 623$ \award@tk . . . . . . . \awardfont . . . . . . \b@cnt . . . 55, 2027,

\baselineskip 388, 1710  $\delta$ ..... 93, \below@newline 192. 870, 1018, 1021,

 $\lambda$ dia@below .. 418, 857 \dia@box . . . . . . . . 78, 385, 421, 1301 \dia@index .. 1941. 1944, 1957, 1966 \dia@lineskip . . 90, 388, 510, 522, 534 \dia@type . . . . . . . . 28, 511, 523, 535 \diagcenter . 6, 563, 779 \diagleft . 6, 563, 2062 \diagnum 8, 546, 560, 2054 \diagnumbering . . .  $\ldots$  7, 559, 2060  $\langle$ diagram . . . . . . . . 213 diagram (environment)  $\ldots \ldots$  4 diagram[] (environment)  $\ldots \ldots 8$ \diagramx 7, 14, 502, 539 \diagramxi 7, 15, 502, 540 \diagramxii . . . . . .  $\ldots$  7, 16, 502, 541  $\displaystyle\bigcup_{f \in \mathcal{F}}$  .... 6, 563 \dianamestyle  $\ldots$  6, 544 \do@dia@job . . 422, 1301 \dotfill ....... 1938  $\Delta$ Pr . . . . . . . . . . 4, 579 \ds@academictitle 579 \ds@author 253, 454, 572 \ds@bishop 807, 810, 1396, 1980, 2034 \ds@black ....... 807, 810, 814, 821, 830, 839, 1384, 1975, 2016 \ds@day . . 254, 455, 595 \ds@king 1399, 1979, 2040 \ds@knight . . . . . . . 1395, 1980, 2032 \ds@label 257, 458, 572 \ds@labelfalse ... 573 \ds@labeltrue .... 573 \ds@left 1412, 1984, 1994 \ds@month 255, 456, 599 \ds@neutral . . . . . . 818, 827, 836, 1381, 1975, 2014 \ds@pawn . . . 1980, 2030 \ds@queen . . . . . . . . 1398, 1979, 2038 \ds@right ....... . 1413, 1984, 1996 \ds@rook 1397, 1979, 2036

\ds@upsidedown . . . . 1411, 1984, 1998 \ds@white 807, 813, 815, 824, 833, 1378, 1975, 2012 \ds@xlabel . . 573, 1576 \ds@year . 256, 457, 607 E \e@list . 655, 1142, 1271, 1342, 1355, 1362, 1366, 1419, 1474, 1477, 1484, 1485, 1657 \elchfont . 23, 491, 503, 515, 527, 2051 \EnableCrossrefs . . . 5 \enddiagram 267, 449, 450 \endfigurine ..... 461 \endspacediagram . 450 \endstereodiagram 449 environments: diagram  $\ldots \ldots \ldots$  4 diagram $[] \ldots \ldots \quad 8$ figurine  $\dots \dots 10$ spacediagram $[]$  .  $8$ stereodiagram  $. 8$ \ExecuteOptions . . . 17 F \f@ur 21, 1398, 1522, 1739, 1740, 1766, 1767, 2003 \fidealbum . . . . . . 643 \fidealbum@tk . . . .  $\ldots$  129, 644, 1005 \fieldframe 11, 692, 759 \fieldframe@tk . . . . . . 136, 693, 1673 \fieldtext 11, 679, 1675 \fieldtext@tk . . . . . . . 139, 680, 1679 \figcnttrue . . . . . 2055 \figurine . . . . . . . 451 figurine (environment) . . . . . . 10  $\forall$  fontdimen  $\dots$ . . . 293, 1924, 2072 \from@month . . . 118, 600, 927, 929, 931, 1113, 1238, 1240, 1247, 1314, 1335

 $\text{turther} \dots \dots \frac{547}{5}$ \futurelet 661, 1407, 1417, 1475, 1509

#### G

\get@current@square@value . . . . . . . 1434, 1442, 1454, 1625 \get@plane@stereo  $\ldots$  . 1509, 1511 \get@text . . 1392, 1485 \getc@lor .. 1377, 1484 \getpi@ce . . 1389, 1394 \grid@width . . . . . . 97, 1169, 1535, 1536, 1543, 1544  $\sqrt{3}$  .... 6, 758  $\qquad \ldots$  11, 688 \gridlines@tk . . . . . . . 137, 689, 1685 H \h@frame@dist . . . . 102, 297, 298, 308, 311, 312, 325, 352, 1174, 1900, 1916, 2074 \h@space@dist . . . .  $\ldots$  . 105, 330, 331, 333, 336, 338, 1796, 1808 \he@dpos . 398, 563–565 \head@width 94, 356. 358, 389, 404, 413  $\hbar$ elp@a . . . . . . . 75. 1105, 1131, 1141, 1271, 1379, 1382, 1385, 1395– 1399, 1403, 1411–1413, 1444, 1446, 1561, 1563– 1565, 1567, 1569–1571, 1989, 2002, 2020, 2044, 2047  $\hbar$ elp@b . . . . . . . 76, 1612, 1613, 1629, 1630, 1633, 1639, 1640, 1651–1653 \hfil 444, 1050, 1730, 1748, 1756, 1760, 1773, 1790

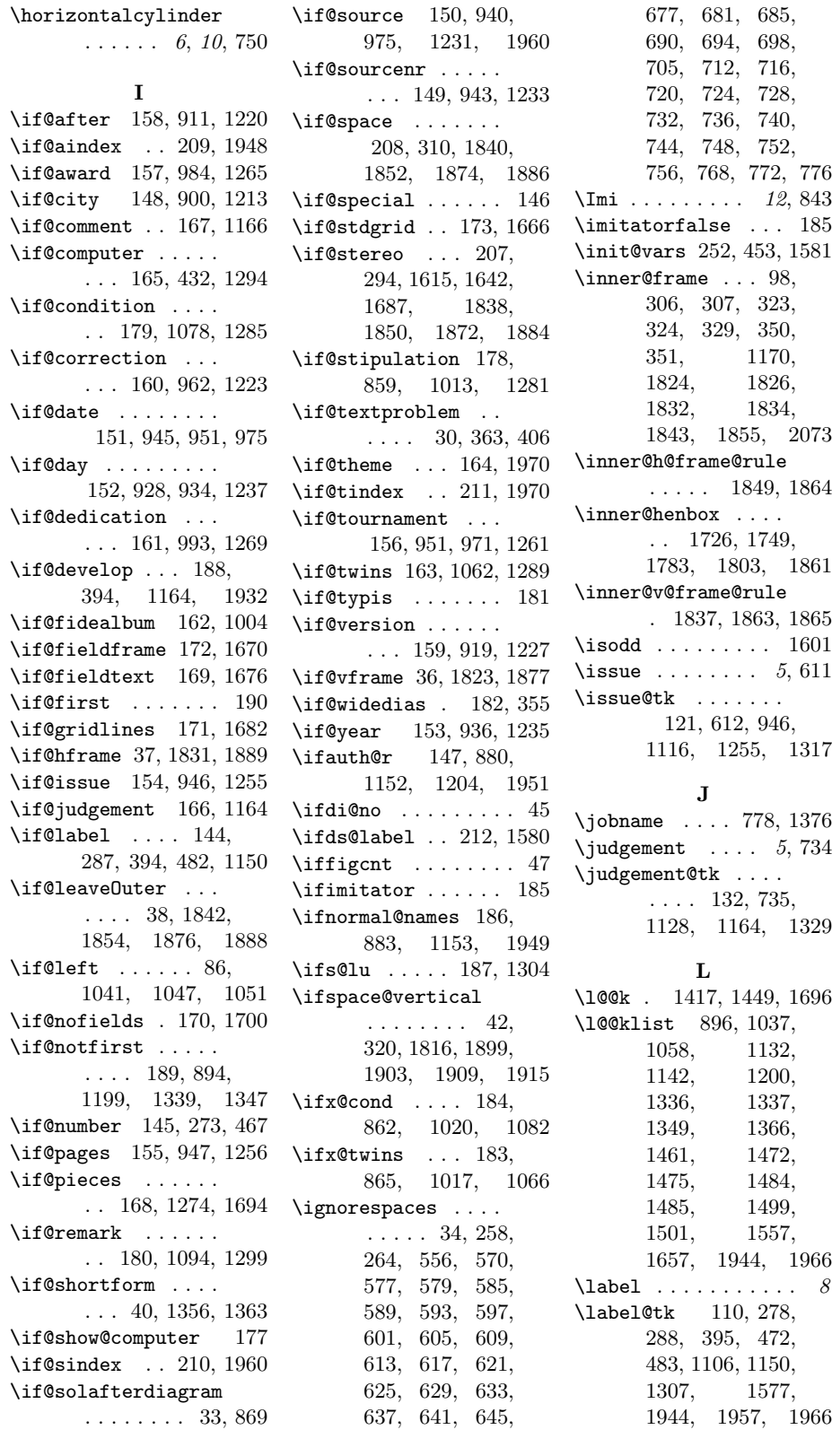

\labelfont 395, 493, 1933 \leftrightarrow . . 548 \lin@ .... 50, 1441, 1453, 1465– 1470, 1489, 1503, 1513, 1516, 1519, 1522, 1590, 1611, 1623, 1631, 1634, 1638, 1653, 1654 \lines@max ... 196, 219, 244, 321, 328, 342, 343, 345, 1563, 1570, 1634, 1654, 1712, 1714, 1736, 1739 \lineskip . . . . . . 1710 \loop@color . 2000, 2007 \loop@piece . 2018, 2025 \loop@rotation 806, 1986 \lra . . . . . . . . . 12, 547

#### M

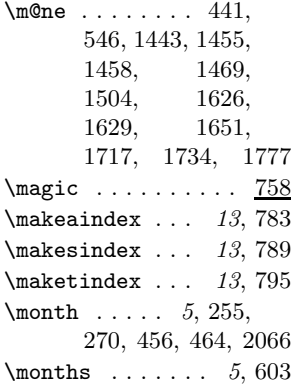

#### N

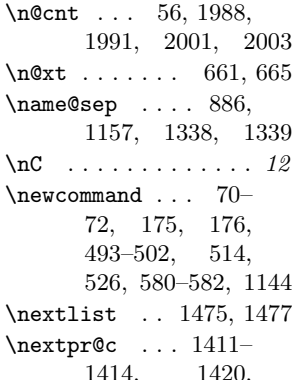

1422, 1424, 1478, 1480, 1482  $\n\left\{\n\begin{array}{ccc}\n\text{or} & \text{if } 12\n\end{array}\n\right\}$  $\n\lambda$ r . . . . . . . . . . . . 11  $\infty$ computer .... 7, 774 \nodiagnumbering . 558 \nofields . . . . . . . 10, 683, 687, 1699 \nofields@tk ..... . . . 135, 684, 1703 \noframe ... 6, 10, 738 \noinnerframe 6, 10, 742 \normal@namesfalse . . . . . . . 186, 782 \normal@namestrue 781 \normalboardwidth . 2070, 2072–2075  $\label{eq:normalname} \text{normalnames } \dots \dots \quad 781$  $\n\cdot 10,687$ \notcomputerproofedsymbol  $\ldots$  7, 176, 432  $\infty$ idedias ...... 780 \number@tk ... 112, 569, 1107, 1151

#### O

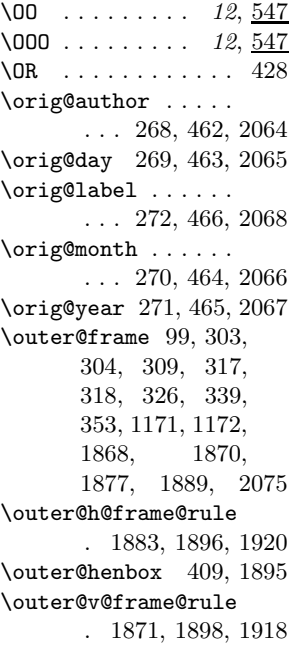

## P

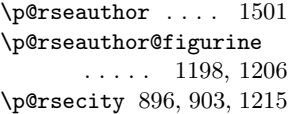

\p@rsepieces . . . . . . 1275, 1484, 1695 \p@rsetext . 1485, 1677  $\text{pages} \dots \dots \quad 5,615$ \pages@tk . . . . . . . 122, 616, 947, 1117, 1256, 1318 \parse@aindex 1943, 1952 \parse@params 1104, 1142 \parse@tindex 1965, 1971 \parsefi@lds 1417, 1418 \piece@job . . 1276, 1414, 1416, 1696  $\langle$ piececounter ..... 7  $\text{species} \dots \dots \, 4,647$ \pieces@tk ... 138, 676, 1277, 1697  $\Delta$ ........ 51, 224, 1439, 1452, 1464, 1487, 1513, 1516, 1519, 1522, 1525, 1532, 1548 \plane@box 108, 1560. 1573, 1659, 1661, 1706, 1707, 1726, 1749, 1765, 1768, 1783, 1803 \plane@char . . . . . . . . 1509, 1512, 1515, 1518, 1521 \plane@job . . . . . . . . 1507, 1525, 1530, 1532, 1672, 1678, 1684, 1696, 1702 \planes@max 198, 246, 337, 1774, 1810  $\Pr of ... \ldots 4, 579$  $\PerofDr \ldots \ldots \ 4, \frac{579}{2}$ \put@count . . 417, 426 \put@line . . . . . . . . 1637, 1715, 1716 \put@plane . . . . . . . . 1664, 1724, 1745, 1781, 1801 \put@row ... 1610, 1718 \put@sqs . . . . . . . . 226, 233, 247, 373 \put@sqs@normal .. . . . . . . 226, 1723 \put@sqs@space 247, 1815

 $\put$ @sqs@space@horizontal \sC  $\, \ldots \, \ldots \, \ldots \, 12$ . . . . . 1793, 1819 \put@sqs@space@vertical . . . . . 1772, 1817 \put@sqs@stereo .. . . . . . . 233, 1729 \putsol . . . . . . . . . 778 R \r@tate 1407, 1411–1413  $\text{V}^{\text{ow}}$  . . . . . 49, 1441, 1453, 1465, 1466, 1468– 1470, 1488, 1504, 1513, 1516, 1519, 1522  $\text{ra} \quad \ldots \quad 12,547$  $\text{K}$  . . . . . . . 565 \raggedright . . . . . 367, 395, 416, 564 \read@plane 227, 234, 248, 1505, 1683 \read@plane@normal . . . . . . 227, 1507 \read@plane@space . . . . . . 248, 1532 \read@plane@stereo . . . . . . 234, 1509 \read@square . . . . . . . 1392, 1422, 1502, 1671, 1701  $\text{rem } \ldots \ldots 5, \frac{758}{158}$ \remark . . . . 5, 714, 764 \remark@tk ... 143, 715, 1098, 1299 \remfont .....  $\frac{493}{1065}$ ,  $\frac{1081}{1081}$ 1065, 1097, 1285, 1289 \reversednames 782, 786 \Rightarrow . . . . . . 556  $\rightarrow$ ...... 547 \rla . . . . . . . . . . . 547 \rlap . . 1707, 1751– 1754, 1785, 1805 \roman ..... 1432, 1436 \rows@max 197, 220, 245, 1564, 1569, 1711, 1737, 1740 S \s@lfd . . . . . . . 191, 778, 1305, 1376  $\verb+\s@lufalse~~\dots~~ 1582$  $\setminus$ s@lutrue . . . . . . . 723  $\setminus$ selectelchfont 7, 490 \sep@names . . . . . . . 1336, 1337, 1339 \set . . . . . . . . . 12, 547  $\verb+\set@current@square@index\square@index . . . 13, 802$ . . 1427, 1441, 1453, 1599, 1623 \sourcenr@tk ..... \set@current@square@value . . . . . . . 1430, 1444, 1446, 1458, 1602, 1603 \set@frame . 1463, 1672 \set@nofield 1451, 1702 \set@piece . 1438, 1696 \set@text .. 1486, 1678 \setboardwidth ...  $\ldots$  . 2071, 2078 \setcounter . . 221– 223, 659, 660, 673, 1428, 1435, 1584–1589, 1595, 1597, 1600 \setmonthstyle . 7, 566  $\s$ Gh . . . . . . . . . . . . 12 \sh@wauthor .... 1501 \short@christian . . . . . . 1346, 1366 \show@squares 1271, 1276 \showacademictitle . 7 \showcity . . . . . . . . 7 \showcomputer . . 7,770 \showlabel . 1150, 1931 \showtypis . . . . . . 261  $\sin \dots \dots \dots \ 555$ \skip@plane . . . . . . . . 1514, 1517, 1520, 1523, 1530 \skipr@t 1411–1413, 1416 \slash . . . . . . . . . 894 \sloppy . . . . . . . . . 368  $\simeq$  ....... 494 \sNr . . . . . . . . . . . . . 11  $\text{sol}$  . . . . . . . . . . 5, 758 \sol@tk 111, 723, 871, 1129, 1165, 1330 \solafterdiagram . . 34 \solhead 1302, 1306, 1331  $\simeq$  ... 6, 545  $\lambda$ solpar . . . . . . 13, 1144, 1164–1166 \solution . . 5, 722, 765  $\text{Source} \dots \dots 5.591$ \source@tk . . . 116, 592, 944, 1111, 1234, 1312, 1961 \sourcefont . . . . . . 493, 942, 953, 1232  $\simeq$  ..... 5, 587 115, 588, 943, 1110, 1233, 1311 \space@frame . . . . .  $\ldots$  . 100, 303, 304, 317, 318, 1172 \space@frame@dist  $\ldots$  . 103, 301. 302, 315, 316, 1175 \space@horizontal 1375 \space@vertical . 1374 \space@verticalfalse . . . . . . . 43, 1375 \space@verticaltrue  $\ldots$  . 1374, 2059 \spacediagram .... 237 spacediagram[] (environment)  $\ldots$  8 \spacehorizontal . . 43  $\simeq$  \spacelayout .. 10, 557  $\simeq$  5, 567 \split@param 1135, 1302  $\sqrt{sq}$ obox . . . . . . 107, 364, 365, 373, 407, 409, 1725, 1730, 1773, 1794  $\sqrt{90width}$  ..... 95, 293, 295–298, 311, 312, 321, 328, 330, 331, 333, 342, 345, 348, 1042, 1050, 1488– 1491, 1534– 1536, 1541– 1543, 1618, 1622, 1645, 1649  $\text{ssL}$  ............... 11 \stdgrid .... 754, 758 \stepcounter . . . 70–72 \stereo@center . . .  $\ldots$  . 1688, 1763 \stereodiagram ... 230 stereodiagram (environment)  $\ldots$  8  $\sin \dots \dots \quad 5.758$ 

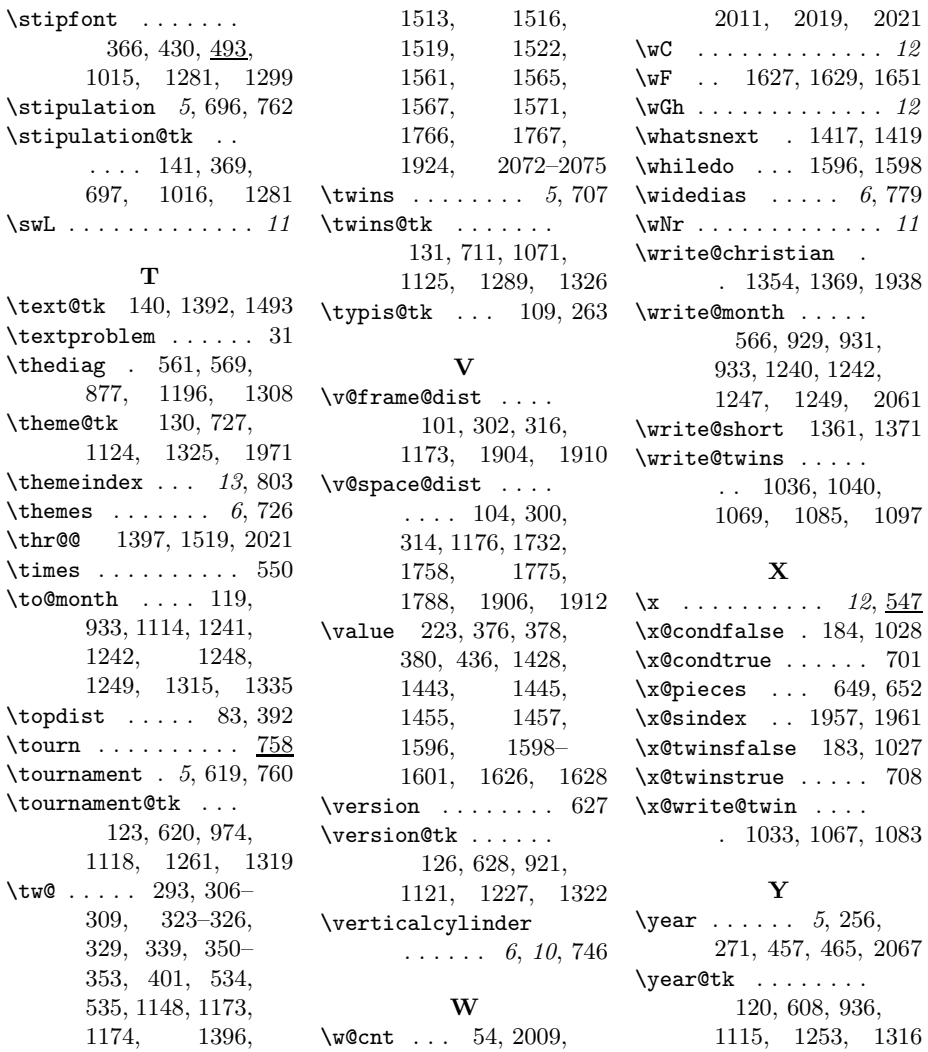

# Change History

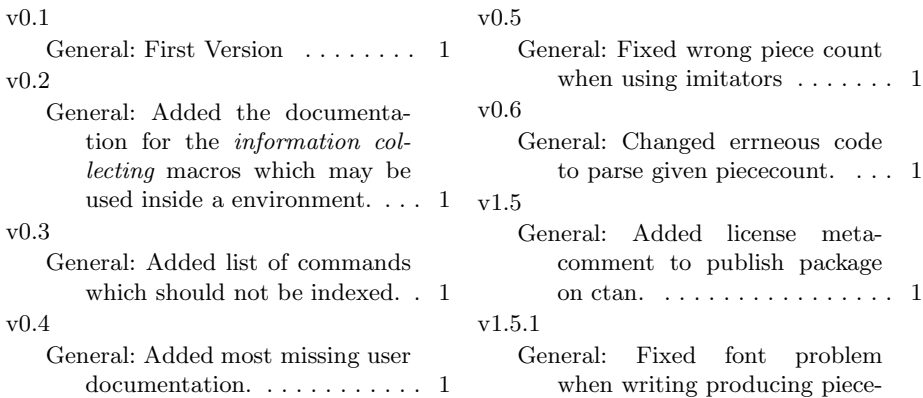

counter in small diagrams. . . . 1 v1.5.2

- General: Added some percent signs at line ends in @start@diagram and enddiagam to avoid accidently added spaces. . . . . . . . . . . . 1
- v1.5.3

General: Changed switch, which is used to decide, whether infomration about computer proof is displayed to use standard boolean syntax. Symbols about computer proof are now created by standard commands and may therefore be changed by users.  $\dots \dots \dots 1$ 

v1.5.4

General: Defined 2 different versions of @writename command, to be able to change it in other stylefiles for the part over the diagram without influencing the one used for the solution. Added commands to set white, black and neutral Circles within text. . . . . . . . . 1

#### v1.5.5

General: Changed amount of lowering figurine pieces. . . . . . . . 1

## v1.5.6

General: Added new command 'solpar' to allow use of 'putsol' inside a window environment. 1

v1.6

General: Added boolean showcity and code to suppress display of city, when showcity is false. Added commands for academic titles, which allow to suppress their display. . . . . . . 1